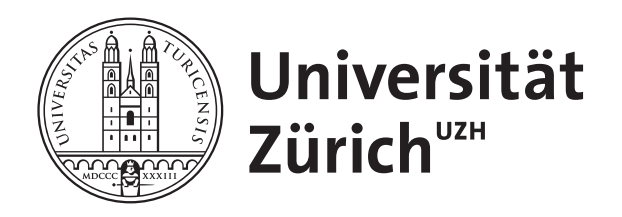

PAUL SCHERRER INSTITUT

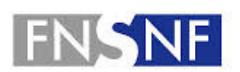

**FONDS NATIONAL SUISSE SCHWEIZERISCHER NATIONALFONDS FONDO NAZIONALE SVIZZERO SWISS NATIONAL SCIENCE FOUNDATION** 

# **Status of two-loop automation in OpenLoops**

**M. F. Zoller**

**Loops and Legs in Quantum Field Theory, 18 April 2024, Wittenberg**

## **Scattering amplitudes in perturbation theory**

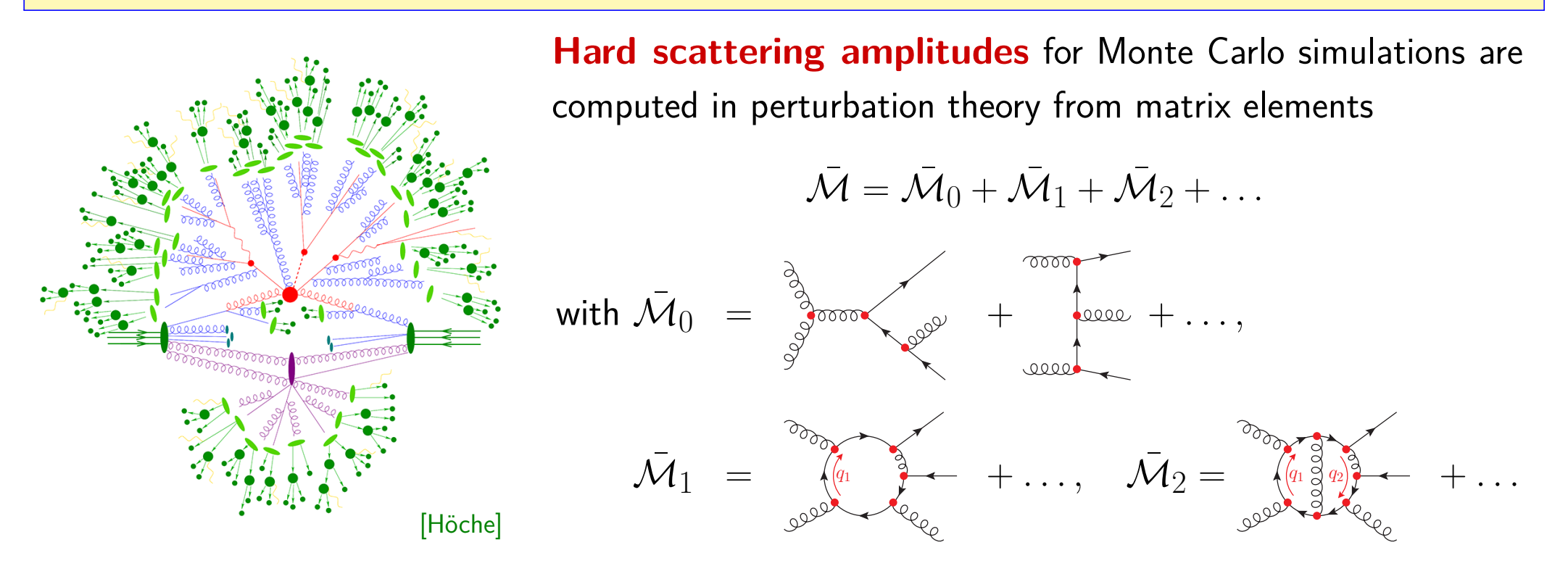

Partonic cross sections computed from colour- and helicity-summed **scattering probability density**

$$
\mathcal{W} = \sum_{\substack{h, \text{col} \\ \text{colour and helicity sum with} \\ \text{average and symmetry factor}} \left| \frac{\mathbf{R}\bar{\mathcal{M}}_l^2}{\mathbf{L} \mathbf{O}} \right| \frac{\mathbf{L} \bar{\mathcal{M}}_0^2}{\mathbf{L} \mathbf{O}} + 2 \text{Re} \left[ \bar{\mathcal{M}}_0^* \mathbf{R} \bar{\mathcal{M}}_1 \right] + \underbrace{|\mathbf{R} \bar{\mathcal{M}}_1|^2 + 2 \text{Re} \left[ \bar{\mathcal{M}}_0^* \mathbf{R} \bar{\mathcal{M}}_2 \right]}_{\text{NLO virtual}} + \dots \right\}
$$

with UV divergences subtracted by the renormalisation procedure  ${\bf R}$   $\bar{\cal M}$   $=\bar{\cal M}_0+{\bf R}$   $\bar{\cal M}_1+{\bf R}$   $\bar{\cal M}_2+ \ldots$ 

## **Scattering amplitudes in perturbation theory**

Finite partonic cross sections require factorisation of initial-state collinear singularities into PDFs, and addition of **real-emission contributions** to cancel final-state collinear and soft divergences

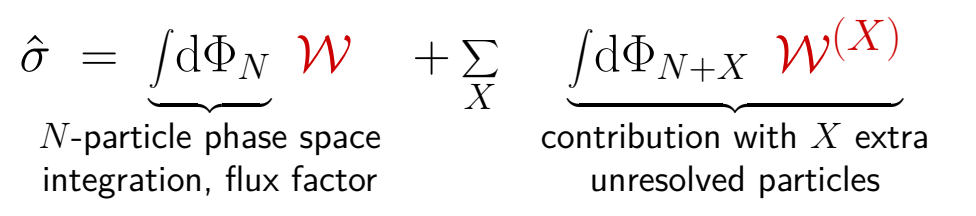

with the real-emission **scattering probability densities** up to NNLO

$$
\mathcal{W}^{(1)} = \sum_{h,\text{col}} \left\{ \frac{|\bar{\mathcal{M}}_0^{(1)}|^2 + 2 \operatorname{Re}[(\bar{\mathcal{M}}_0^{(1)})^* \mathbf{R} \bar{\mathcal{M}}_1^{(1)}] + \dots \right\}, \quad \mathcal{W}^{(2)} = \sum_{h,\text{col}} \left\{ \frac{|\bar{\mathcal{M}}_0^{(2)}|^2}{\text{NNLO real-real}} + \dots \right\}
$$
\nwhere\n
$$
\bar{\mathcal{M}}_0^{(1)} = \underbrace{\overbrace{\mathcal{M}}_0^{0000}}_{\text{geodes}} + \dots, \quad \bar{\mathcal{M}}_1^{(1)} = \underbrace{\overbrace{\mathcal{M}}_0^{0000}}_{\text{geodes}} + \dots, \quad \bar{\mathcal{M}}_0^{(2)} = \underbrace{\overbrace{\mathcal{M}}_0^{0000}}_{\text{geodes}} + \dots
$$

**Challenges in automation of numerical NNLO calculations:**

- ▷ **Real-virtual contributions** require **excellent numerical stability** in soft and collinear regions
- $\rhd$  Automated calculations of virtual-virtual part  $2\,\text{Re}[\bar{\mathcal{M}}_0^*\,\text{R}\bar{\mathcal{M}}_2]$

## **Outline**

I. OpenLoops (tree-level and one-loop public version)

II. Automated numerical calculation of scattering amplitudes

 $\rightarrow$  Strategy at one and two loops

III. Status of two-loop amplitudes in OpenLoops

- (i) Tensor coefficients
- (ii) Tensor integrals
- (iii) Rational terms
- IV. Summary and Outlook

# **I. OpenLoops**

OpenLoops [Buccioni, Lang, Lindert, Maierhöfer, Pozzorini, Zhang, M.Z.] is a fully automated numerical tool for the computation of **scattering probability densities** from tree and one-loop amplitudes

$$
\mathcal{W}_{00} = \sum_{h,\text{col}} |\bar{\mathcal{M}}_0|^2, \qquad \mathcal{W}_{01} = \sum_{h,\text{col}} 2 \operatorname{Re} \Big[ \bar{\mathcal{M}}_0^* \mathbf{R} \bar{\mathcal{M}}_1 \Big], \qquad \mathcal{W}_{11} = \sum_{h,\text{col}} |\mathbf{R} \bar{\mathcal{M}}_1|^2
$$

Download from <https://gitlab.com/openloops/OpenLoops.git>

- **Full NLO QCD and NLO EW corrections available**
- **Efficient calculation of colour and helicity sums in squared amplitudes**
- **Excellent CPU performance and numerical stability** due to
	- **–** On-the-fly tensor integral reduction
	- **–** Expansions to any order in critical kinematic variables
	- **–** Hybrid-precision mode (targeted use of quadruple precision, bulk in a double precision)
- → **Real-emission contributions up to NNLO** used e.g. in
	- **–** MATRIX *[Grazzini, Kallweit, Wiesemann]*
	- **–** NNLOJeT [Gauld, Glover, Huss, Majer, Gehrmann-De Ridder]
	- **–** McMule [Banerjee, Engel, Signer, Ulrich] ← NNLO QED

## **New feature: QED with** OpenLoops

#### in collaboration with J. Lindert

- Separation of electromagnetic and weak contributions for given order in *α*
- Implementation of three massive lepton generations
- Calculations with variable number of lepton and/or quark generations

**Governed by three** OpenLoops **parameters** (dedicated process libraries required)

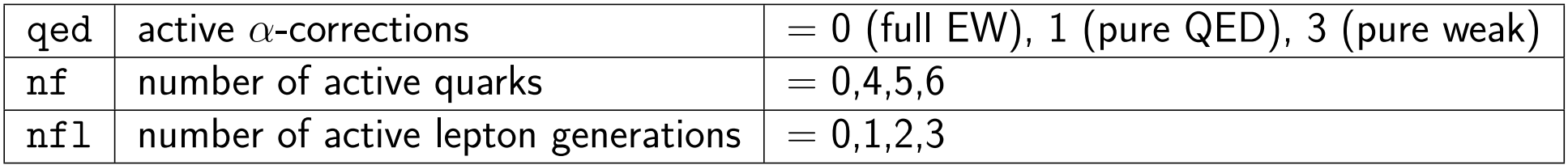

#### ⇒ **QED calculations with different lepton masses available**

**Recent NNLO applications with** MCMULE [Banerjee, Engel, Signer, Ulrich]

- Bhabba and Møller scattering (one lepton mass) [Banerjee, Engel, Schalch, Signer, Ulrich, 2021; 2022]
- Muon-electron scattering at NNLO (two different lepton masses) [Broggio, Engel, Ferroglia, Mandal, Mastrolia, Rocco, Ronca, Signer, Torres Bobadilla, Ulrich, M.Z., 2023]
	- → **Complete and fully differential NNLO calculation of a** 2 → 2 **process with two different non-zero masses on the external lines**

## **II. Automated numerical calculation of scattering amplitudes**

Feynman integrals in  $D=4-2\varepsilon$  dimensions to regularise divergences, e.g. one-loop diagram  $\Gamma$ :

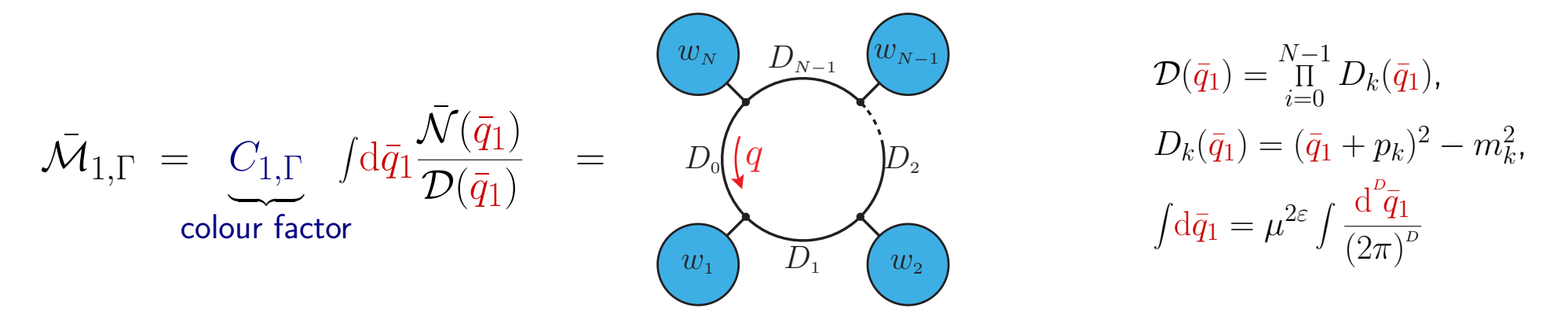

• Numerical tools, such as OPENLOOPS [Buccioni et al], RECOLA [Actis et al], MADLOOP [Hirschi et al], HELAC [Bevilacqua et al] **construct the numerator in** 4 **dimensions**  $\Rightarrow$  Split numerator

$$
\underbrace{\bar{\mathcal{N}}(\bar{q}_1)}_{\text{$D$--dim}} = \underbrace{\mathcal{N}(q_1)}_{\text{$4$--dim}} + \underbrace{\bar{\mathcal{N}}(\bar{q}_1)}_{\text{$(D-4)$--dim}} \quad \text{with $\mathcal{N}(q_1) = \bar{\mathcal{N}}(\bar{q}_1)$ $\Bigg|_{\substack{\bar{q}_i \to q_i, \\ \bar{\gamma}^{\bar{\mu}} \to \gamma^{\mu}, \\ \bar{g}^{\bar{\mu}\bar{\nu}} \to g^{\mu\nu}}$ $\bigg(\text{project $D$--dim} \to 4$--dim}\bigg)$}
$$

• **Requirement for automation: Construct amplitude from process-independent elements** Exploit **factorisation** into **universal building blocks**:  $\mathcal{N}(q_1) = S_1(q_1) \dots S_N(q_1)$ 

$$
\text{with loop segments } S_i(q_1) = \underbrace{\begin{pmatrix} w_i \\ \mathbf{w}_i \end{pmatrix}}_{D_i} = \underbrace{\begin{Bmatrix} Y^i_{\sigma} + Z^i_{\nu;\sigma} q_1^{\nu} \end{Bmatrix}}_{\text{loop vertex and propagator}} \underbrace{\begin{bmatrix} w_i \end{bmatrix}^{\sigma}}_{\text{external subtree}}
$$

### **Automation strategy at one loop in** OpenLoops

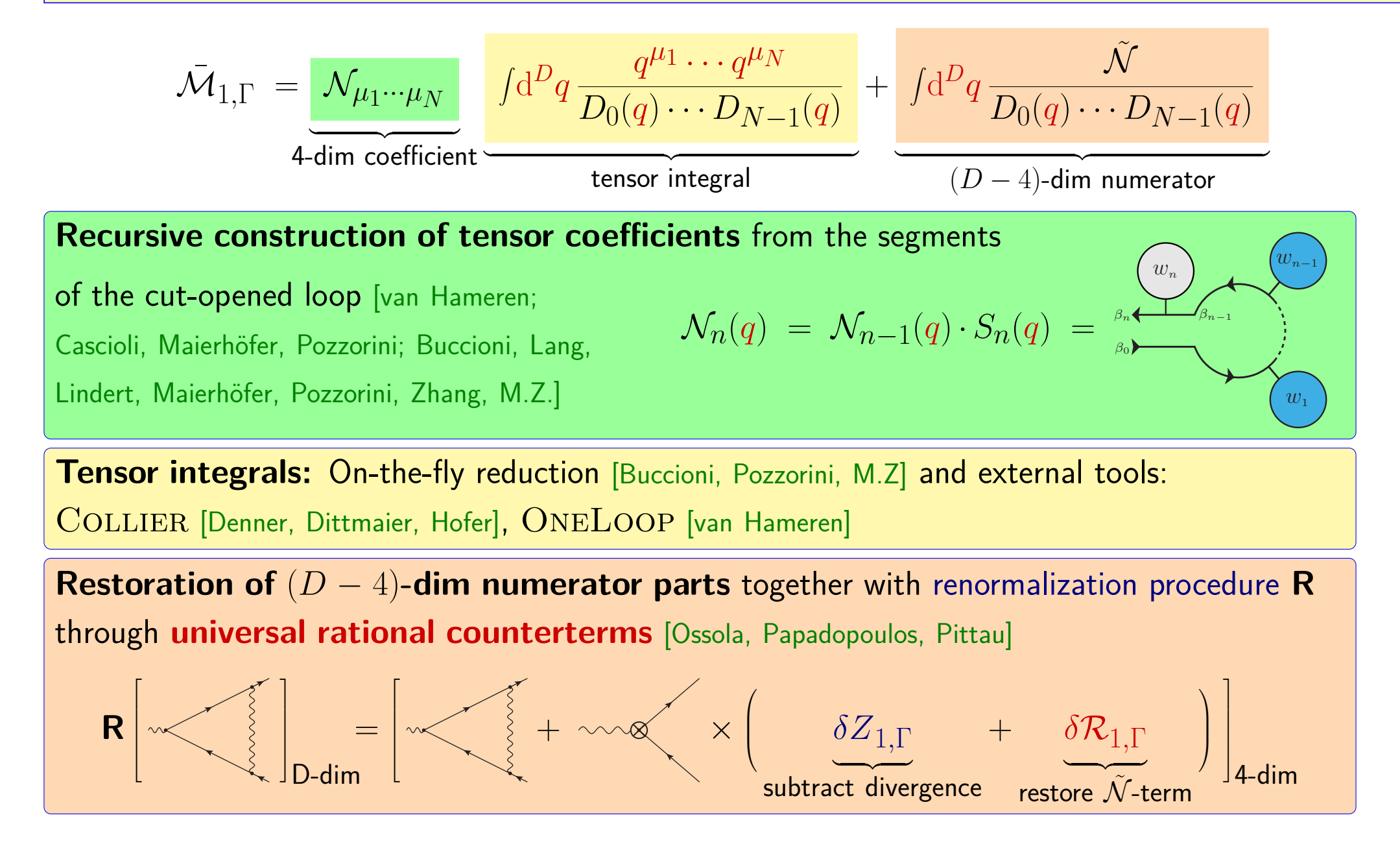

## **Two-loop diagrams**

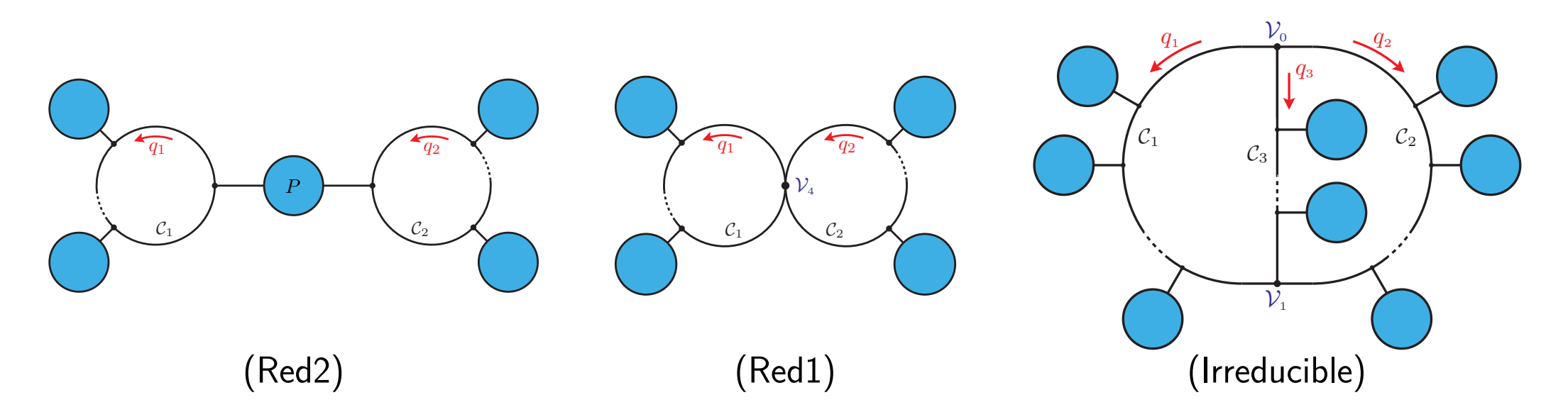

Diagrams consist of loop chains  $\mathcal{C}_i$ , each depending on a single loop momentum  $q_i$ 

#### **Types of diagrams:**

- **Reducible diagrams:** Two factorised loop integrals
	- **Red2:** Two loop chains  $C_1, C_2$  connected by a tree-like bridge P.
	- **Red1:** Two loop chains  $C_1, C_2$  connected by a single quartic vertex  $V_4$ **Extension of one-loop** OpenLoops → **Fully implemented**
- **Irreducible diagrams:** Three loop chains  $C_1, C_2, C_3$  with loop momenta  $q_1, q_2, q_3 = -(q_1 + q_2)$  and two connecting vertices  $\mathcal{V}_0, \mathcal{V}_1$

## **Irreducible two-loop diagrams**

Irreducible two-loop diagram  $\Gamma$  (1PI on amputation of all external subtrees):

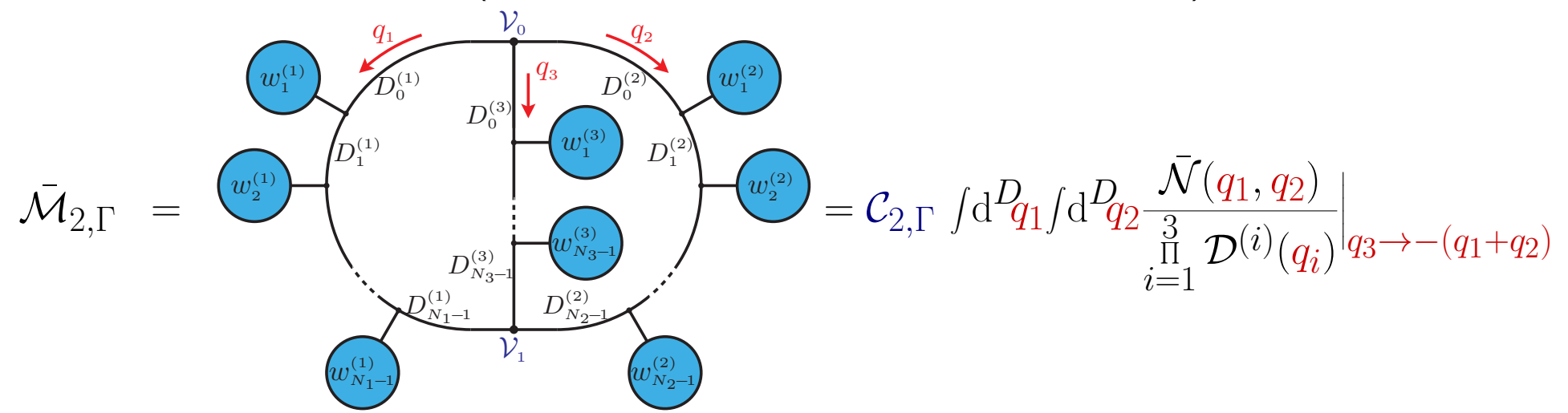

• **Numerical calculation in integer dimensions** ⇒ **Split numerator**

$$
\underbrace{\bar{\mathcal{N}}(\bar{q}_1, \bar{q}_2)}_{D-\text{dim}} = \underbrace{\frac{\mathcal{N}(q_1, q_2)}{4-\text{dim}} + \frac{\tilde{\mathcal{N}}(\bar{q}_1, \bar{q}_2)}{(D-4)-\text{dim}}}_{(D-4)-\text{dim}} \text{ with } \mathcal{N}(q_1, q_2) = \bar{\mathcal{N}}(\bar{q}_1, \bar{q}_2) \left|_{\substack{\bar{q}_i \to q_i, \\ \bar{q}^{\bar{\mu}} \to \gamma^{\mu}, \\ \bar{g}^{\bar{\mu}\bar{\nu}} \to g^{\mu\nu}}} \right|_{\substack{\bar{q}_i \to q_i, \\ \bar{q}^{\bar{\mu}\bar{\nu}} \to g^{\mu\nu}}}
$$

• **Exploit factorisation** into **universal building blocks**

$$
\triangleright \text{ Numerator } \mathcal{N}(q_1,q_2) = \tfrac{3}{i\equiv 1} \mathcal{N}^{(i)}(q_i) \tfrac{1}{j\equiv 0} \mathcal{V}_j(q_1,q_2) \text{ with } \mathcal{N}^{(i)}
$$

 $\triangleright$  **Denominators**  $\mathcal{D}^{(i)}(q_i) = D$ (*i*)  $\bigcirc^{\left(\imath\right)}\left(q_{i}\right)\cdots D$ (*i*)  $N_i-1$ <sup>(*q<sub>i</sub>*)</sup> where (External momenta *pia* and masses *mia* along *i*-th chain)

$$
\mathcal{N}^{(i)}(q_i) = S_0^{(i)}(q_i) \cdots S_{N_i-1}^{(i)}(q_i)
$$

$$
D_a^{(i)}(q_i) = (q_i + p_{ia})^2 - m_{ia}^2
$$

## **III. Automation strategy at two loops**

$$
\bar{\mathcal{M}}_{2,\Gamma} = \left. \mathcal{N}_{\mu_1 \cdots \mu_r \nu_1 \cdots \nu_s} \right| f d^D q_1 / d^D q_2 \frac{q_1^{\mu_1} \cdots q_1^{\mu_r} q_2^{\nu_1} \cdots q_2^{\nu_s}}{\prod\limits_{i,j} D_j^{(i)}(q_i)} + \left. \int d^D q_1 / d^D q_2 \frac{\tilde{\mathcal{N}}}{\prod\limits_{i,j} D_j^{(i)}(q_i)} \right|_{q_3 = -(q_1 + q_2)}
$$

#### **Numerical construction of 4-dim tensor coefficients**

Completely general recursive algorithm [\[Pozzorini, Schär, M.Z.\]](https://arxiv.org/abs/2201.11615) with steps  $\mathcal{N}_n(q_1, q_2) \; = \; \mathcal{N}_{n-1}(q_1, q_2) \cdot \mathcal{K}_n \;$  where  $\mathcal{K}_n \in \{S\}$ (*i*)  $\langle \hat{n}^{(t)}(q_i), \mathcal{V}_{0,1}(q_1, q_2)\rangle$ 

 ${\sf Reduction~of~tensor~integrals} \quad \longrightarrow \quad$  scalar integrals  $\mathcal{I}_k \quad \longrightarrow \quad$  master integrals  $\mathcal{I}_l^{\sf M}$ *l*  $\rightarrow$  Evaluation of master integrals with external tools Bottle neck of NNLO automation  $\rightarrow$  Main focus of our current projects

**Restoration of** (*D* − 4)**-dim numerator parts** from **universal two-loop rational terms** [Lang, Pozzorini, Zhang, M.Z.] stemming from the interplay of  $\tilde{\mathcal{N}}$  with UV and IR divergences.  $\rightarrow$  together with renormalisation procedure via counterterm insertions in lower-loop diagrams

• Sort chains by length:  $N_1 \geq N_2 \geq N_3$ Choose order of  $V_0, V_1$  by vertex type • Dress  $\mathcal{N}^{(3)}$  (shortest chain) **Example:**  $n = 1$  $\mathcal{V}_1$  $\mathcal{V}_\mathrm{0}$  $w_1^{\left( 1 \right)}$ 1  $w_2^{\left( 1\right) }$ 2  $w_3^{(1)}$ 3  $w$ (3) 1  $w_1^{(2)}$ 1  $w_2^{(2)}$ 2  $\overline{q}_1$  $q_{2}$  $q_3$ 

$$
\mathcal{N}^{(3)}_n(q_3)=\mathcal{N}^{(3)}_{n-1}(q_3)\cdot S^{(3)}_n(q_3)\qquad\text{with initial condition }\mathcal{N}^{(3)}_{-1}=\mathbb{1}
$$

**Partial chains** N (3)  $\tilde{\mathbf{z}}^{(3)}$  computed only once for multiple diagrams

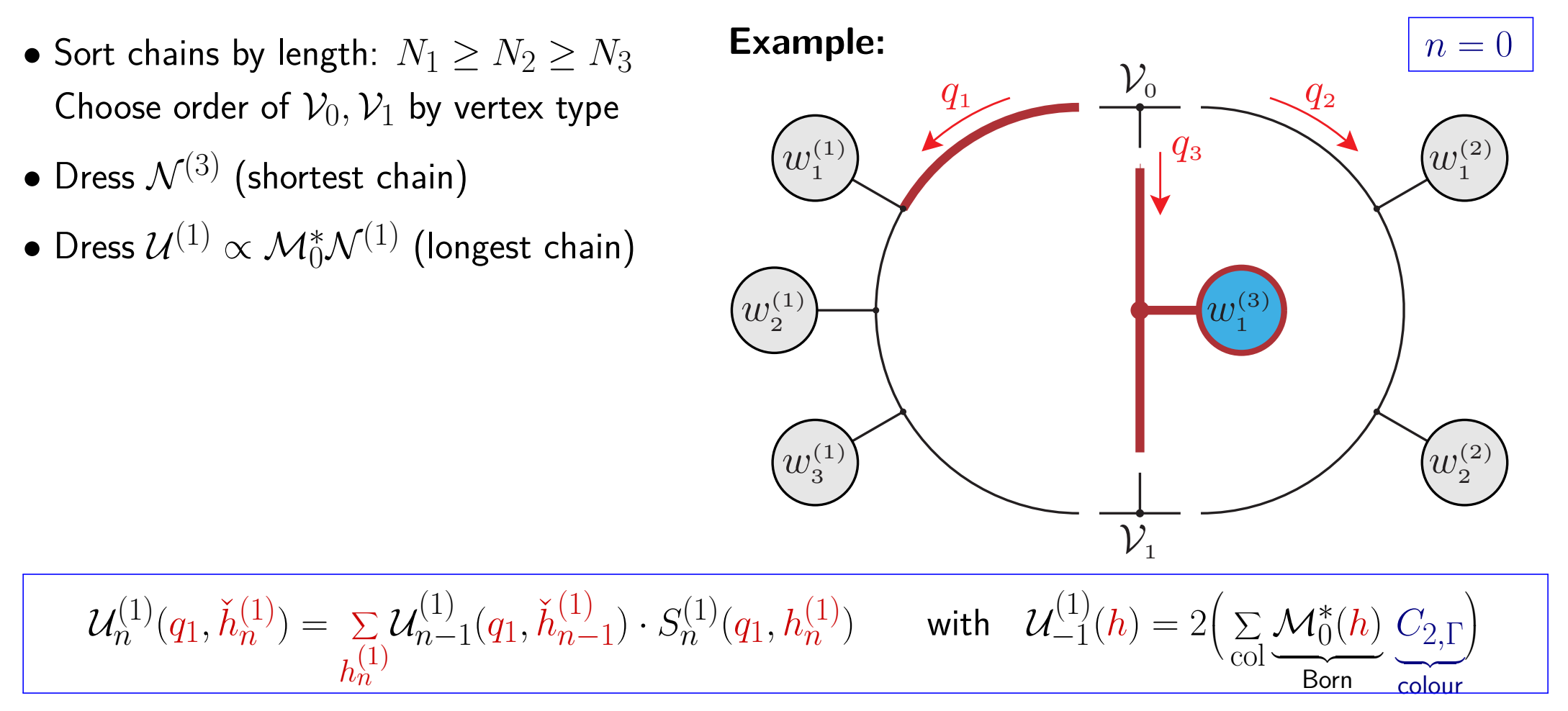

Initial building block: Born-colour interference depending on helicity *h* of all external particles

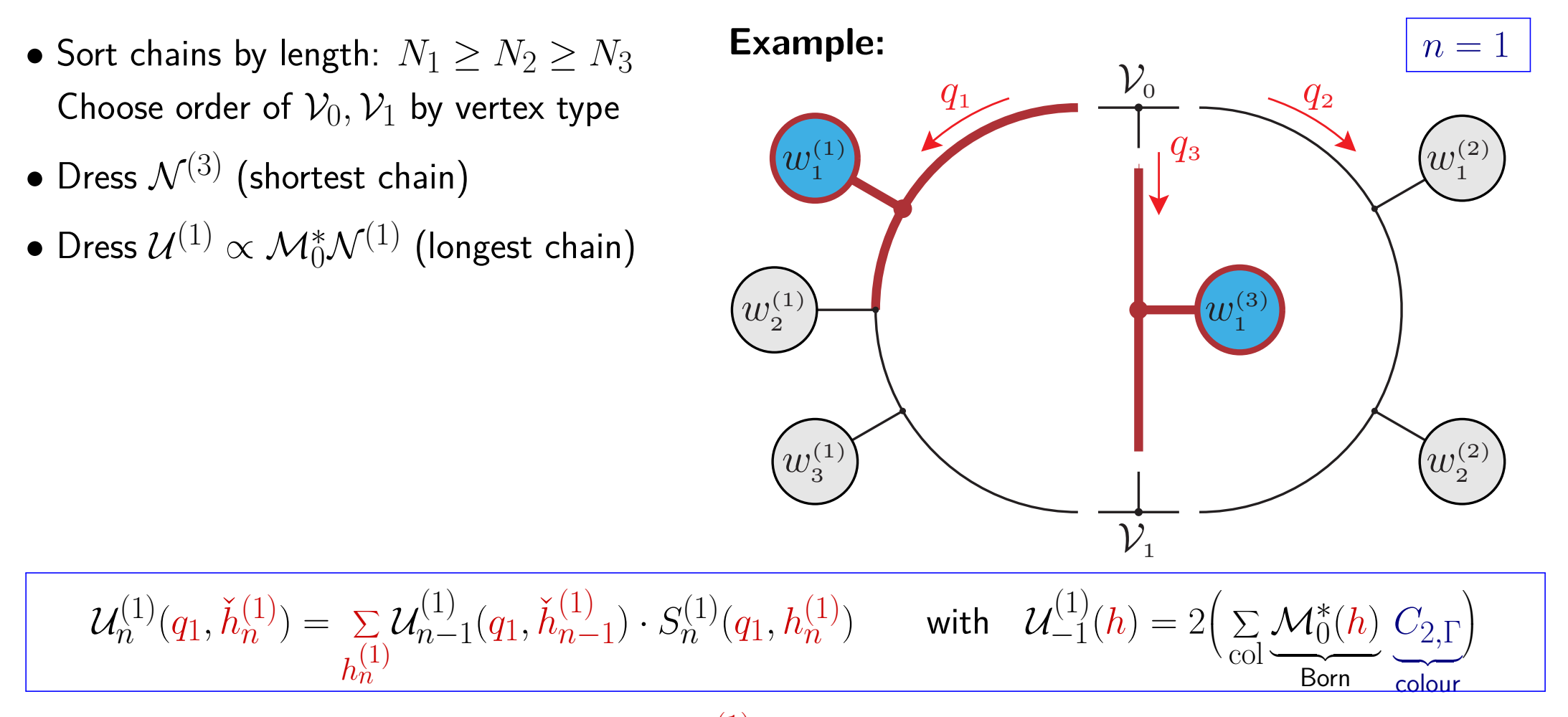

On-the-fly summation of segment helicities *h* (1) *n*

 $\rightarrow$  Constructed object depends on helicities of remaining (undressed) segments of the diagram  $\check{h}_n^{(1)}$ *n*

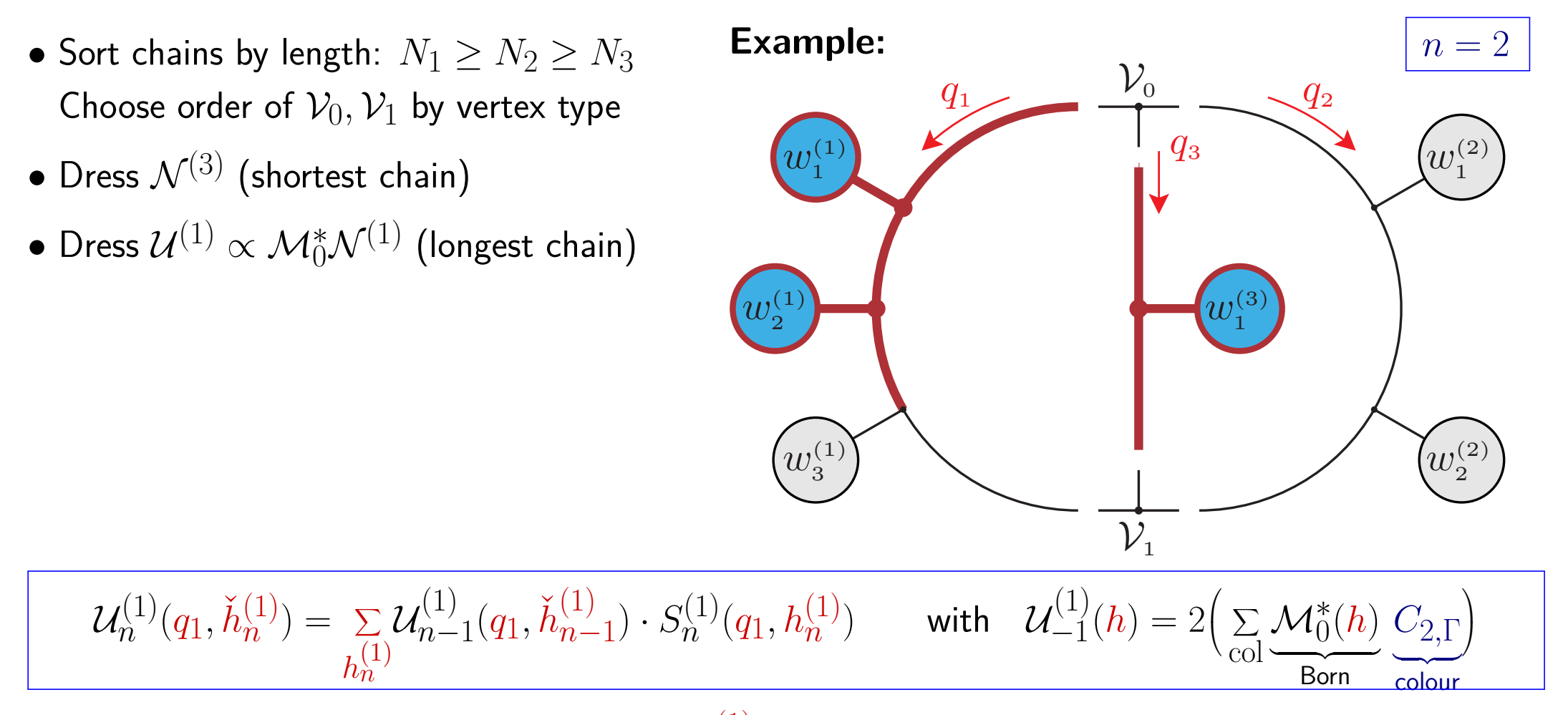

On-the-fly summation of segment helicities *h* (1) *n*

 $\rightarrow$  Constructed object depends on helicities of remaining (undressed) segments of the diagram  $\check{h}_n^{(1)}$ *n*

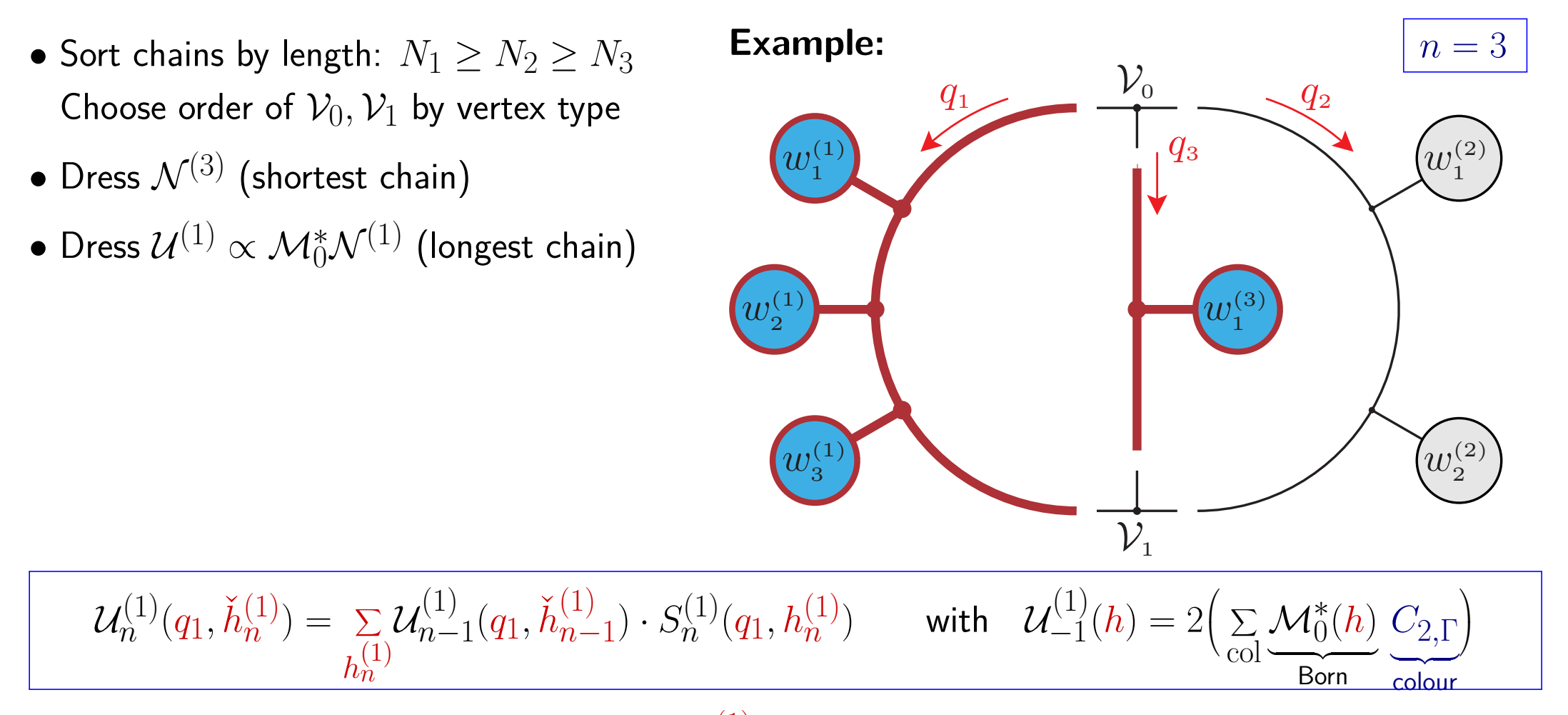

On-the-fly summation of segment helicities *h* (1) *n*

 $\rightarrow$  Constructed object depends on helicities of remaining (undressed) segments of the diagram  $\check{h}_n^{(1)}$ *n*

#### ⇒ **Most helicity d.o.f already summed at stage with low tensor rank complexity**

- Sort chains by length:  $N_1 \geq N_2 \geq N_3$ Choose order of  $V_0$ ,  $V_1$  by vertex type
- Dress  $\mathcal{N}^{(3)}$  (shortest chain)
- $\bullet$  Dress  $\mathcal{U}^{(1)} \propto \mathcal{M}_0^* \mathcal{N}^{(1)}$  (longest chain)
- $\bullet$  Connect  $\mathcal{V}_1$  with  $\mathcal{U}^{(1)}$  and  $\mathcal{N}^{(3)}$

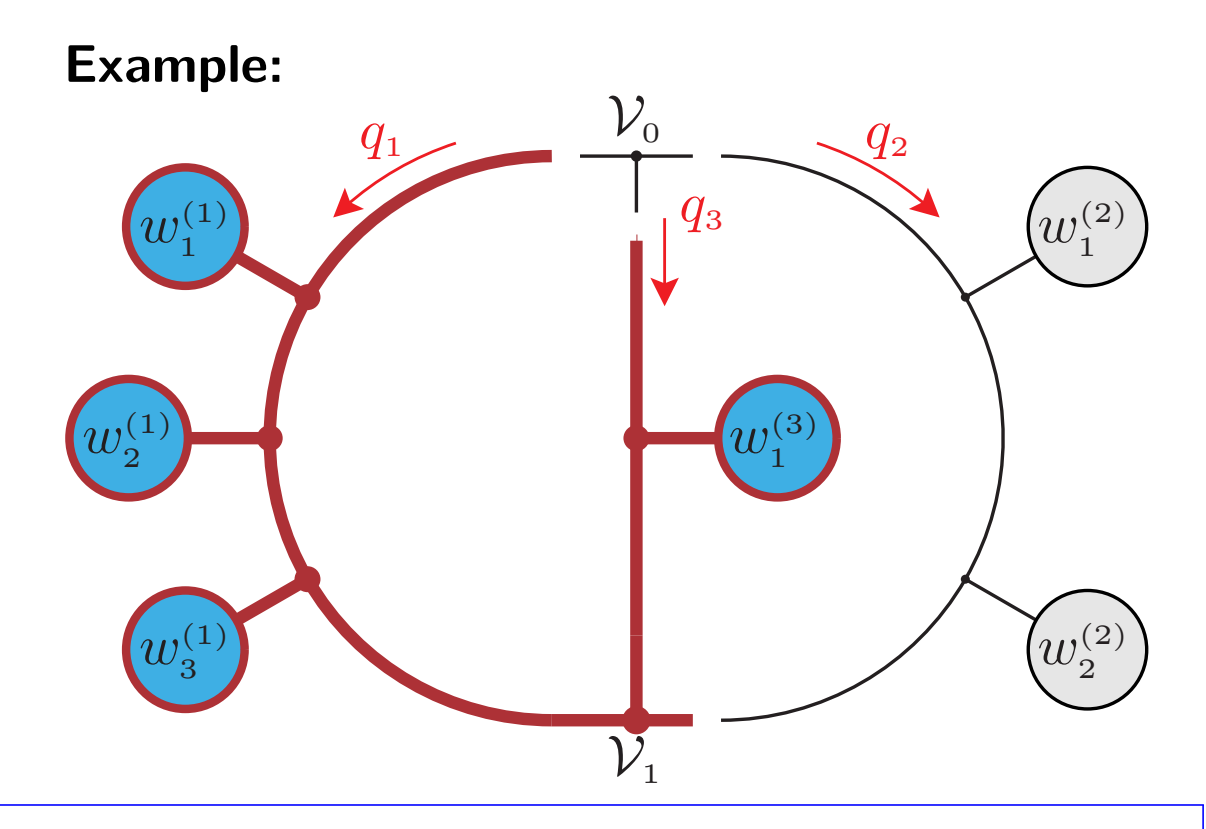

$$
\mathcal{U}_1^{(13)}(q_1,q_3,h^{(2)})=\mathop{\Sigma}\limits_{h^{(3)}} \mathcal{U}^{(1)}(q_1,\check{h}^{(1)}_{N_1-1}) \; \mathcal{N}^{(3)}(q_3,h^{(3)}) \; \mathcal{V}_1(q_1,q_3)
$$

**Highest complexity step due to dependence on 3 open indices and 2 loop momenta** → **performed at lowest rank in** *q*2 **and for only a few unsummed helicity configurations**

- Sort chains by length:  $N_1 \geq N_2 \geq N_3$ Choose order of  $V_0, V_1$  by vertex type
- Dress  $\mathcal{N}^{(3)}$  (shortest chain)
- $\bullet$  Dress  $\mathcal{U}^{(1)} \propto \mathcal{M}_0^* \mathcal{N}^{(1)}$  (longest chain)
- $\bullet$  Connect  $\mathcal{V}_1$  with  $\mathcal{U}^{(1)}$  and  $\mathcal{N}^{(3)}$
- Connect  $V_0$  and map  $q_3 \rightarrow -(q_1 + q_2)$

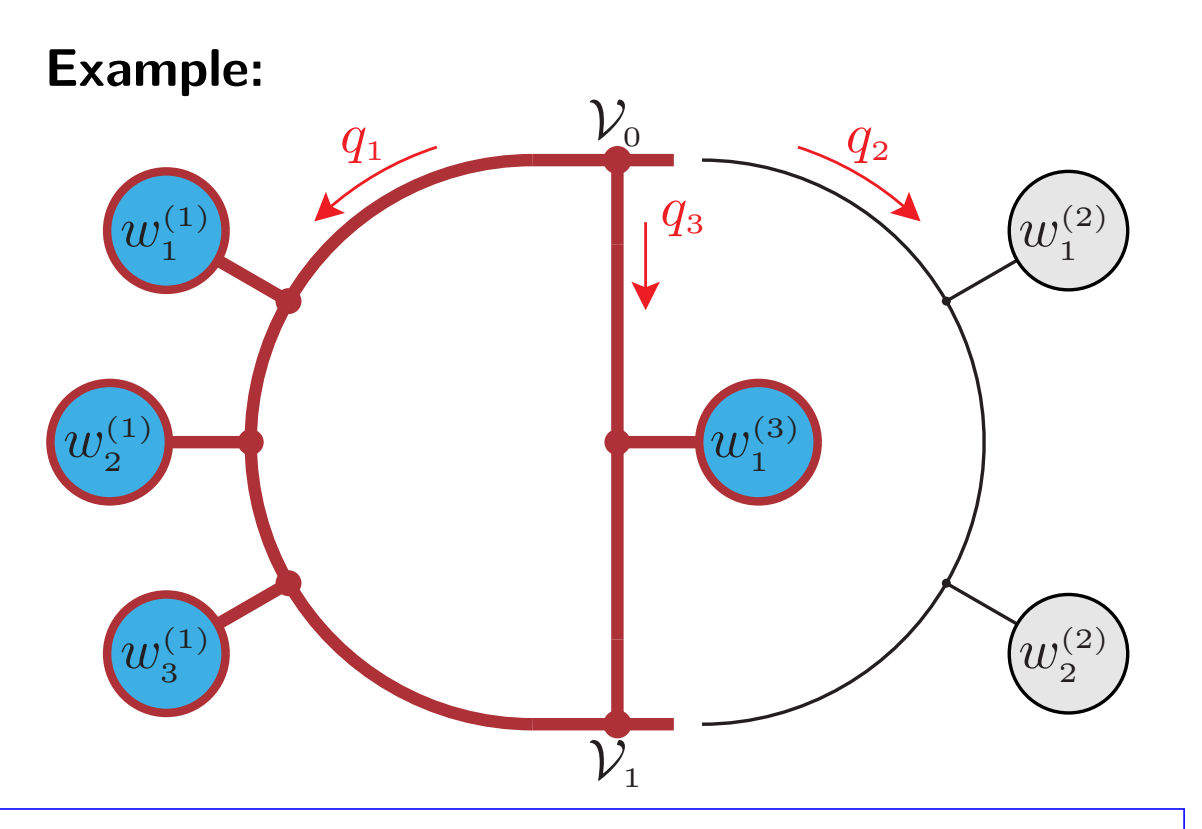

$$
\mathcal{U}_{-1}^{(123)}(q_1, q_2, h^{(2)}) = \mathcal{U}_1^{(13)}(q_1, q_3, h^{(2)}) \left. \mathcal{V}_0(q_1, q_2) \right|_{q_3 \to -(q_1 + q_2)}
$$

- Sort chains by length:  $N_1 \geq N_2 \geq N_3$ Choose order of  $V_0$ ,  $V_1$  by vertex type
- Dress  $\mathcal{N}^{(3)}$  (shortest chain)
- $\bullet$  Dress  $\mathcal{U}^{(1)} \propto \mathcal{M}_0^* \mathcal{N}^{(1)}$  (longest chain)
- $\bullet$  Connect  $\mathcal{V}_1$  with  $\mathcal{U}^{(1)}$  and  $\mathcal{N}^{(3)}$
- Connect  $\mathcal{V}_0$  and map  $q_3 \rightarrow -(q_1 + q_2)$
- Connect segments of  $\mathcal{N}^{(2)}$

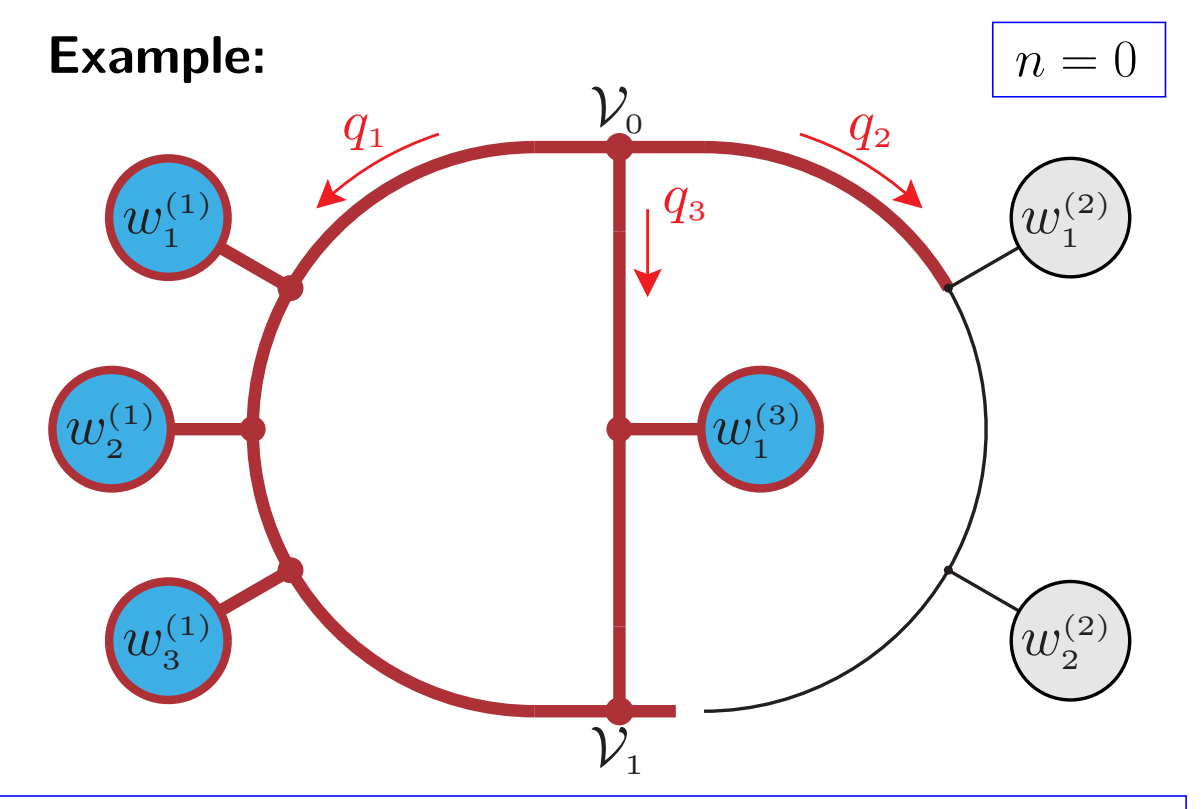

$$
\mathcal{U}_n^{(123)}(q_1, q_2, \tilde{h}_n^{(2)}) = \sum_{h_n^{(2)}} \mathcal{U}_{n-1}^{(123)}(q_1, q_2, \tilde{h}_{n-1}^{(2)}) S_n^{(2)}(q_2, h_n^{(2)})
$$

On-the-fly summation of segment helicities *h* (2) *n*

 $\rightarrow$  Constructed object depends on helicities of remaining (undressed) segments of the diagram  $\tilde{h}_n^{(2)}$ *n*

- Sort chains by length:  $N_1 \geq N_2 \geq N_3$ Choose order of  $V_0$ ,  $V_1$  by vertex type
- Dress  $\mathcal{N}^{(3)}$  (shortest chain)
- $\bullet$  Dress  $\mathcal{U}^{(1)} \propto \mathcal{M}_0^* \mathcal{N}^{(1)}$  (longest chain)
- $\bullet$  Connect  $\mathcal{V}_1$  with  $\mathcal{U}^{(1)}$  and  $\mathcal{N}^{(3)}$
- Connect  $\mathcal{V}_0$  and map  $q_3 \rightarrow -(q_1 + q_2)$
- Connect segments of  $\mathcal{N}^{(2)}$

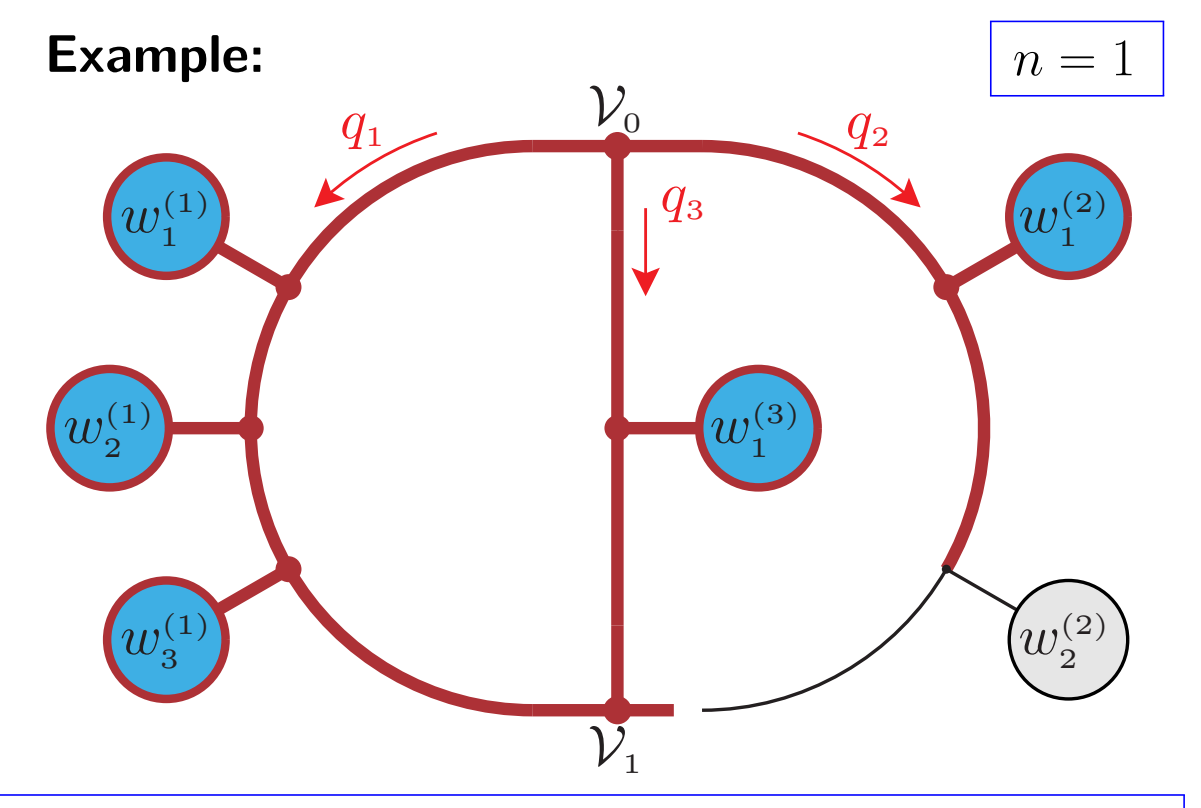

$$
\mathcal{U}_n^{(123)}(q_1, q_2, \tilde{h}_n^{(2)}) = \sum_{h_n^{(2)}} \mathcal{U}_{n-1}^{(123)}(q_1, q_2, \tilde{h}_{n-1}^{(2)}) S_n^{(2)}(q_2, h_n^{(2)})
$$

On-the-fly summation of segment helicities *h* (2) *n*

 $\rightarrow$  Constructed object depends on helicities of remaining (undressed) segments of the diagram  $\tilde{h}_n^{(2)}$ *n*

- Sort chains by length:  $N_1 \geq N_2 \geq N_3$ Choose order of  $V_0$ ,  $V_1$  by vertex type
- Dress  $\mathcal{N}^{(3)}$  (shortest chain)
- $\bullet$  Dress  $\mathcal{U}^{(1)} \propto \mathcal{M}_0^* \mathcal{N}^{(1)}$  (longest chain)
- $\bullet$  Connect  $\mathcal{V}_1$  with  $\mathcal{U}^{(1)}$  and  $\mathcal{N}^{(3)}$
- Connect  $\mathcal{V}_0$  and map  $q_3 \rightarrow -(q_1 + q_2)$
- Connect segments of  $\mathcal{N}^{(2)}$

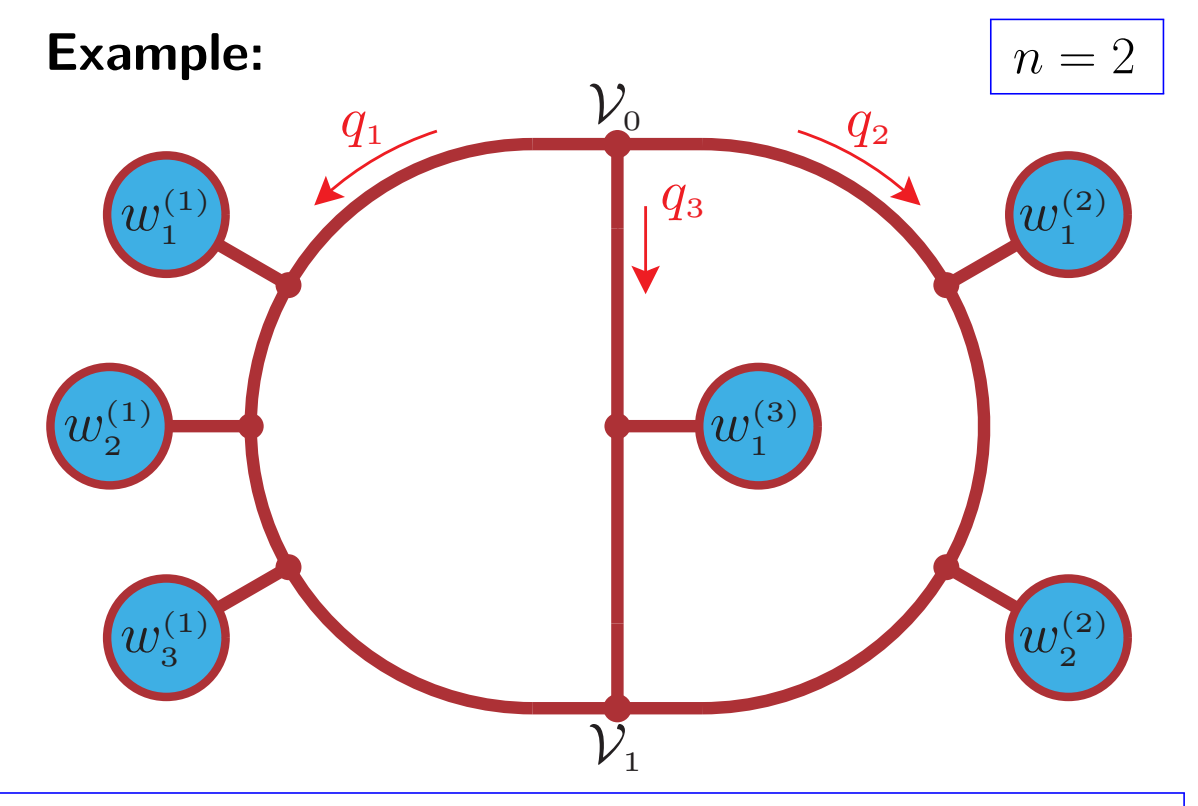

$$
\mathcal{U}_n^{(123)}(q_1, q_2, \tilde{h}_n^{(2)}) = \sum_{h_n^{(2)}} \mathcal{U}_{n-1}^{(123)}(q_1, q_2, \tilde{h}_{n-1}^{(2)}) S_n^{(2)}(q_2, h_n^{(2)})
$$

On-the-fly summation of segment helicities *h* (2) *n*

 $\rightarrow$  Constructed object depends on helicities of remaining (undressed) segments of the diagram  $\tilde{h}_n^{(2)}$ *n*

### ⇒ **Lowest complexity in helicities for steps with highest rank in loop momenta**

- Sort chains by length:  $N_1 \geq N_2 \geq N_3$ Choose order of  $V_0$ ,  $V_1$  by vertex type
- Dress  $\mathcal{N}^{(3)}$  (shortest chain)
- $\bullet$  Dress  $\mathcal{U}^{(1)} \propto \mathcal{M}_0^* \mathcal{N}^{(1)}$  (longest chain)
- $\bullet$  Connect  $\mathcal{V}_1$  with  $\mathcal{U}^{(1)}$  and  $\mathcal{N}^{(3)}$
- Connect  $\mathcal{V}_0$  and map  $q_3 \rightarrow -(q_1 + q_2)$
- Connect segments of  $\mathcal{N}^{(2)}$

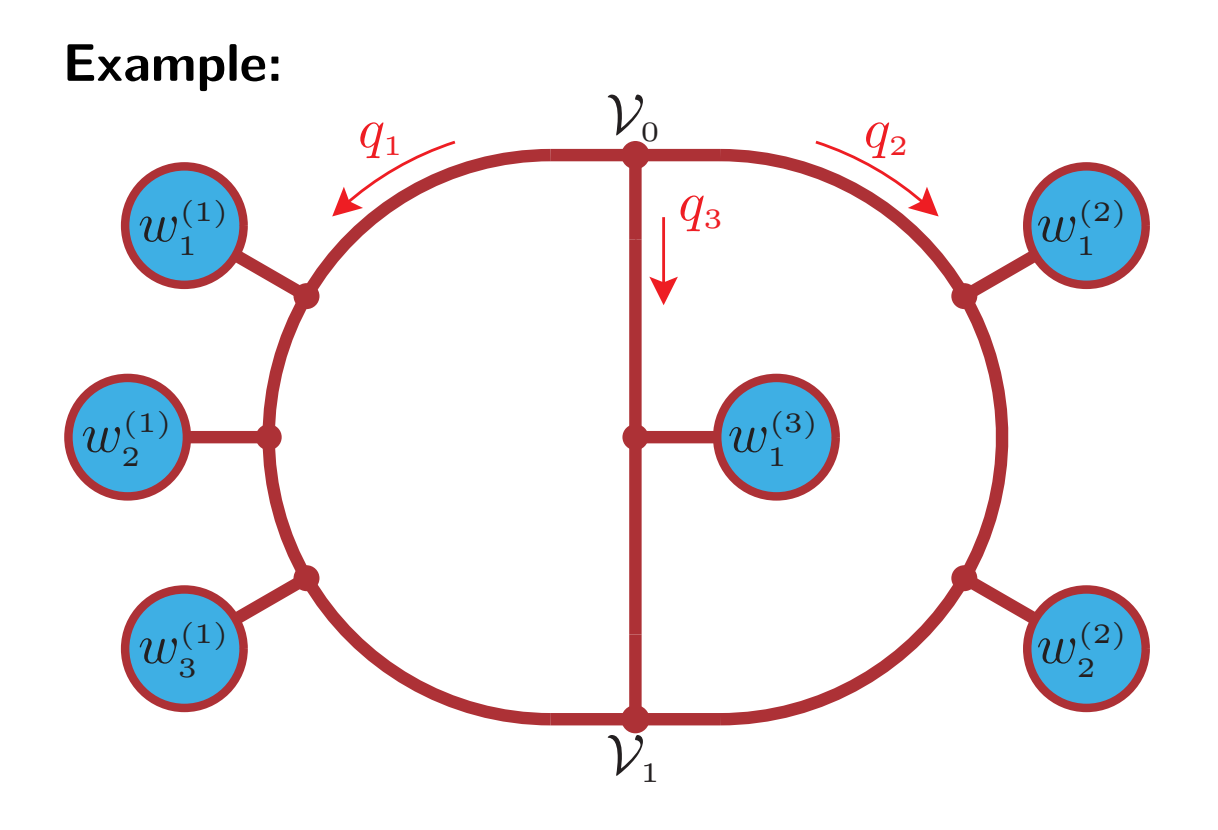

**Highly efficient and completely general algorithm for two-loop tensor coefficients Fully implemented for QED and QCD corrections to the SM**

## **Two-loop rational terms**

**Renormalised** *D***-dim amplitudes from amplitudes with** 4**-dim numerator** [Pozzorini, Zhang, M.Z.]

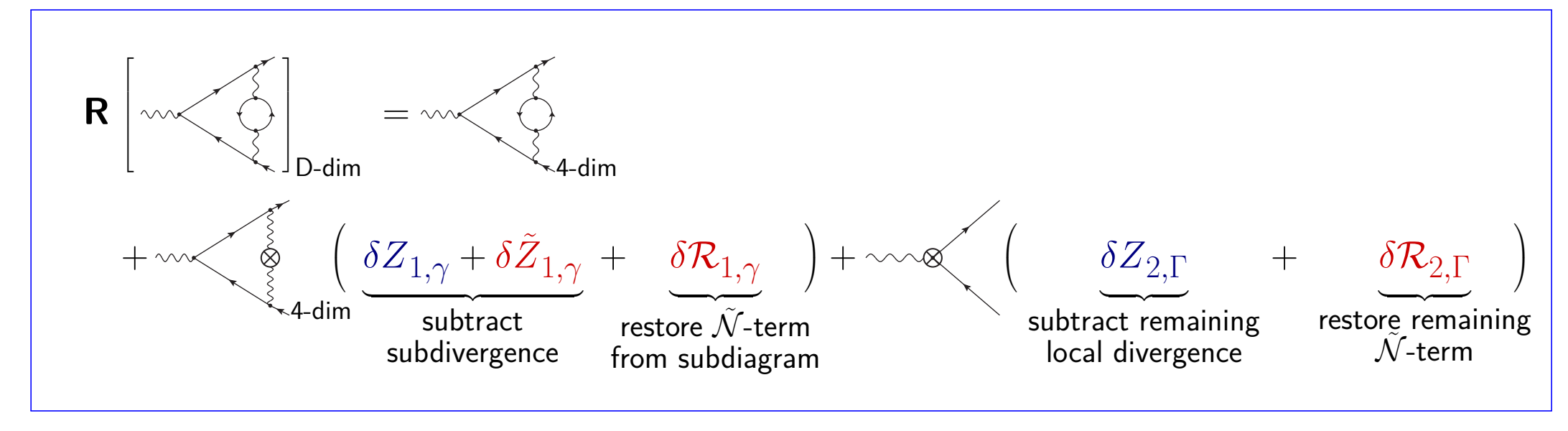

**Consider UV poles:**

- Divergence from subdiagram *γ* and remaining global one subtracted by usual UV counterterm  $\delta Z_{1,\gamma}, \delta Z_{2,\Gamma}$ . Additional UV counterterm  $\delta {\widetilde Z}_{1,\gamma} \propto \frac{{\widetilde q_1}^2}{\varepsilon}$  $\frac{1}{\varepsilon}$  for subdiagrams with mass dimension  $2$ .
- $\bullet$   $\delta{\mathcal{R}}_{2,\Gamma}$  is a two-loop rational term stemming from the interplay of  $\tilde{N}$  with poles ⇒ **Finite set of process-independent rational terms for UV divergent vertex functions**

## **Status of two-loop rational terms**

Renormalised *D*-dim amplitudes can be computed from amplitudes with 4-dim numerators and a **finite set of universal UV and rational counterterms** inserted lower-loop amplitudes

$$
\textbf{R} \bar{\mathcal{M}}_{2,\Gamma} \ = \ \mathcal{M}_{2,\Gamma} + \textstyle\sum\limits_{\gamma} \Big( \delta Z_{1,\gamma} + \delta \tilde{Z}_{1,\gamma} + \delta \mathcal{R}_{1,\gamma} \Big) \cdot \mathcal{M}_{1,\Gamma/\gamma} + \Big( \delta Z_{2,\Gamma} + \delta \mathcal{R}_{2,\Gamma} \Big)
$$

#### **Rational terms of UV origin**

- **General method for the computation** of rational counterterms of UV origin from simple tadpole integrals in any renormalisable model [\[Pozzorini, Zhang, M.Z.,2020\]](https://arxiv.org/abs/2001.11388)
- **Complete renormalisation scheme dependence** [\[Lang, Pozzorini, Zhang, M.Z.,2020\]](https://arxiv.org/abs/2007.03713)
- **Rational Terms for Spontaneously Broken Theories** [\[Lang, Pozzorini, Zhang, M.Z.,2021\]](https://arxiv.org/abs/2107.10288)
- **Full set of two-loop rational terms** computed for
	- **–** QED with full dependence on the gauge parameter [\[Pozzorini, Zhang, M.Z.,2020\]](https://arxiv.org/abs/2001.11388)
	- **–** *SU*(*N*) and *U*(1) in any renormalisation scheme [\[Lang, Pozzorini, Zhang, M.Z.,2020\]](https://arxiv.org/abs/2007.03713)
	- **QED and QCD corrections to the full SM** [\[Lang, Pozzorini, Zhang, M.Z.,2021\]](https://arxiv.org/abs/2107.10288)

**Rational terms of IR origin (ongoing projects)**: Treat IR subtracted full amplitude through modification of rational terms  $\left[\delta{\cal R}_{1,\gamma}\right.$  at  ${\cal O}(\varepsilon)\to\delta{\cal R}_{2,\gamma}$  at  ${\cal O}(1)\right]$  or of Catani-Seymour **I**-operator  $\rightarrow$  to be published soon for QED [Pozzorini, Zhang]

### **Sructure of two-loop rational terms of UV origin**

**Example: Two-point function of a fermion** *f* **in SU(N) or U(1) model** with Casimirs  $C_{\rm F},C_{\rm A}$  and fundamental trace  $T_{\rm F}$  and dimension  $N$  in Feynman gauge ( $\lambda=1$ ,  $\mathcal{Z}_{\rm gp}=\frac{\mathcal{Z}_A}{\mathcal{Z}_\Lambda}$  $\frac{\mathcal{Z}_A}{\mathcal{Z}_\lambda}\Big)$ 

$$
i_1, \alpha_1
$$
\n
$$
\mathcal{E} \left\{ \sum_{\substack{\text{gauge group} \\ \text{structure}}} \left\{ \sum_{k=1}^2 \left( \frac{\alpha_s t^{\varepsilon}}{4\pi} \right)^k \left[ \delta \hat{\mathcal{R}}_{k,ff}^{(P)} \psi_{\alpha_1 \alpha_2} + \delta \hat{\mathcal{R}}_{k,ff}^{(m)} m_f \delta_{\alpha_1 \alpha_2} \right] \right\},
$$
\n
$$
\delta \hat{\mathcal{R}}_{1,ff}^{(P)} = -C_{\mathrm{F}},
$$
\n
$$
\delta \hat{\mathcal{R}}_{2,ff}^{(P)} = \left( \frac{7}{6} C_{\mathrm{F}}^2 - \frac{61}{36} C_{\mathrm{A}} C_{\mathrm{F}} + \frac{5}{9} T_{\mathrm{F}} n_f C_{\mathrm{F}} \right) \frac{1}{\varepsilon} + \left( \frac{43}{36} C_{\mathrm{F}}^2 - \frac{1087}{216} C_{\mathrm{A}} C_{\mathrm{F}} + \frac{59}{54} T_{\mathrm{F}} n_f C_{\mathrm{F}} \right)
$$
\n
$$
- C_{\mathrm{F}} \left( \frac{\delta \hat{\mathcal{Z}}_{1,\alpha_s} + \frac{2}{3} \delta \hat{\mathcal{Z}}_{1,f} - \frac{2}{3} \delta \hat{\mathcal{Z}}_{1,gp}}{\text{Renormalisation scheme dependent}} \right)
$$
\nSimilarly for  $\delta \hat{\mathcal{R}}_{1,ff}^{(m)}, \mathcal{R}_{2,ff}^{(m)}$ 

- Interaction of  $\tilde{\mathcal{N}}$  with  $\frac{1}{\varepsilon^2}$  poles leads to rational terms  $\propto \frac{1}{\varepsilon}$ *ε*
- **•** Rational terms depend trivially on the scale factor  $t^{\varepsilon}$  of the renormalisation scheme
- At two loops: Non-trivial **dependence on the renormalisation scheme** can be fully expressed in terms of the **one-loop UV counterterms**  $\mathcal{Z}_{1,\chi} = \left( \frac{\alpha \, t^\varepsilon}{4 \pi} \right)$ 4*π*  $\big) \, \delta \hat{\mathcal{Z}}_{1, \chi}$

## **Two-loop renormalisation and UV rational terms**

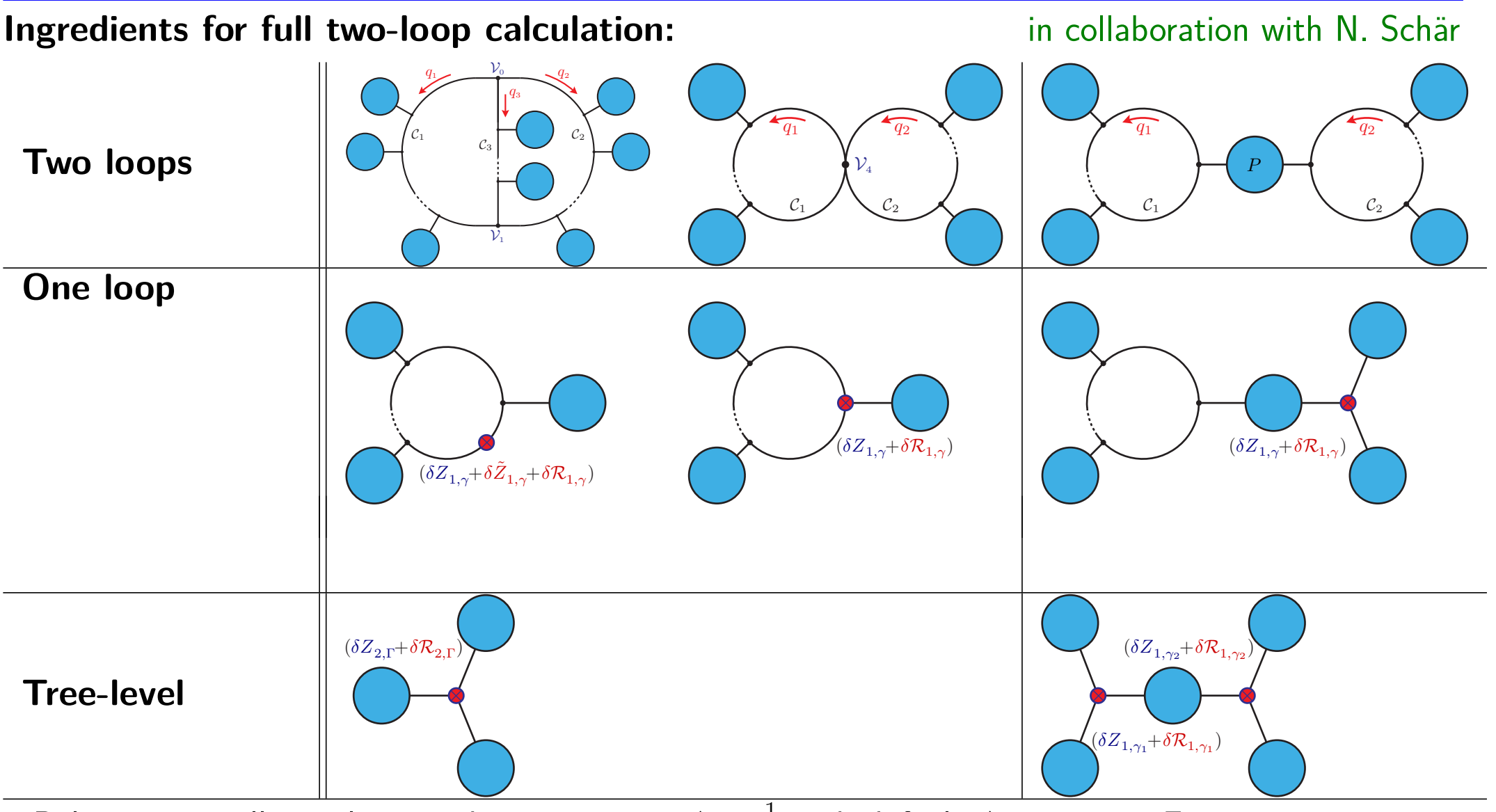

- $\bullet$  Poles numerically implemented as parameter  $\Delta=\frac{1}{\varepsilon}$  with default  $\Delta=0\quad\rightarrow$  Finite part
- Pole parts computed and pole cancellation checked through variation of  $\Delta = 0, 1, -1, 2, -2$ .

## **Two-loop renormalisation and UV rational terms**

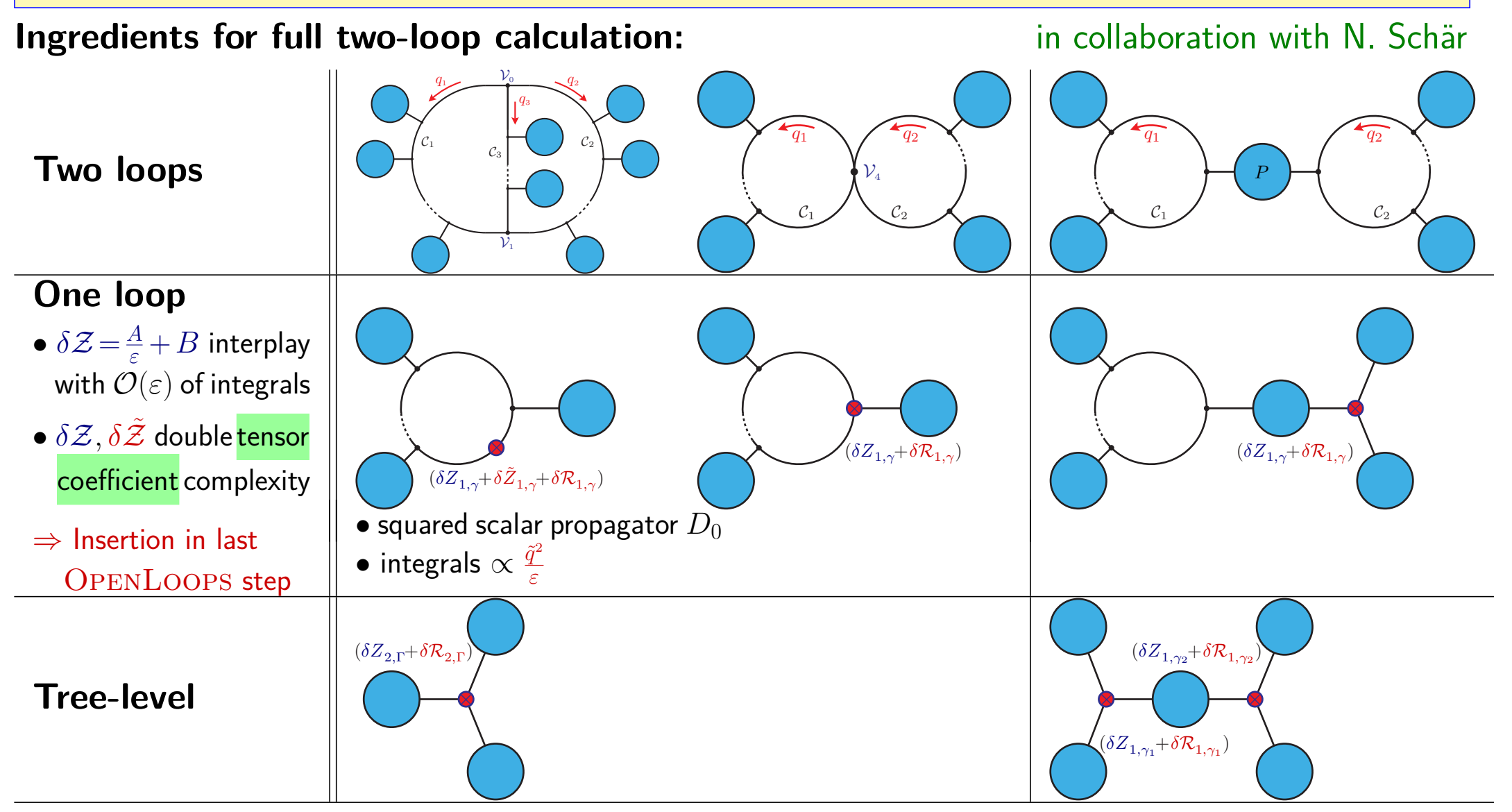

- **Generation and combination of all ingredients automated in** OpenLoops **framework**
- **Implemented for QED and QCD counterterms** (currently MS, but easily extendable)

## **Validation of two-loop renormalisation and UV rational terms**

#### in collaboration with N. Schär

Validation requires full amplitude calculation and hence tensor integrals

- Compute off-shell amplitudes to avoid IR divergences
- In-house library for simple tensor integrals (currently 2 independent external momenta, massless)
- **Validation** of implementation + **first application of two-loop rational terms** in two steps:
	- $1.$  Check cancellation of UV poles  $\rightarrow$  non-trivial since  $\delta\mathcal{R}_{2,\Gamma}$  has  $\frac{1}{\varepsilon}$  pole
		- $\rightarrow$  Successfully completed for several processes
	- 2. **Computation of finite parts of amplitudes** (in progress)
		- $\rightarrow$  Computation of off-shell two-loop QCD vertex functions with two-loop  $\text{OPENLOOPS}$
		- $\rightarrow$  Comparison against literature [Gracey]

### **Two-loop tensor integral reduction**

**In-house tool for validation purposes and simple processes** in collaboration with N. Schär

• Covariant decomposition of final result, e.g.

$$
I^{\mu;\nu} = \int d\bar{q}_1 \int d\bar{q}_2 \frac{q_1^{\mu} q_2^{\nu}}{\mathcal{D}(q_1, q_2, \{k_i\})} = A g^{\mu\nu} + \sum_i B_{ij} k_i^{\mu} k_j^{\nu}
$$

• Define projector for each tensor structure, here  $P_a^{\mu\nu}\in\{g_{\mu\nu},k_i^\mu k_j^\nu\}$ *j* }  $\Rightarrow$  System of equations from  $P^{\mu\nu}_a$  $P^{\mu\nu}_{a}$  applied to both sides of  $I_{\mu;\nu}$  $\Rightarrow$  Solve for  $A, B_{ij}, \dots$  (expressed in terms of scalar integrals)

- FIRE [Smirnov, Chukharev] for IBP reduction [Chetyrkin, Tkachov; Laporta] of scalar to Master integrals
- Perform *ε*-expansion and store expressions in FORTRAN library
- Analytical expressions for Master integrals [Birthwright, Glover, Marquard] implemented or computed with FIESTA [Smirnov]

**Largely automated and easy to extend for more topologies (more legs, masses)** In practice limited due to large systems of equations in matrix inversion and IBP reduction.

→ **More efficient method and tool for higher-point topologies and higher tensor ranks being developed**  $\rightarrow$  current project with Fabian Lange

## **V. Summary and Outlook**

### **Challenges in automation of numerical NNLO calculations**

- ▷ **Real-virtual part** → OpenLoops offers excellent numerical stability, efficiency and flexibility
- ▷ **Two-loop amplitudes**

#### **Numerical construction of 4-dim tensor coefficients**

- Completely general recursive algorithm
- **Highly efficient and fully implemented for QED and QCD corrections to SM** ✓

#### **Reduction of tensor integrals** to master integrals

- In-house tool for simple topologies  $\rightarrow$  validation of renormalisation and rational terms
- New algorithm and tool for higher-point and higher-rank integrals under development

**Renormalisation and restoration of** (*D* − 4)**-dim numerator parts**

- Rational terms of UV origin: **General method proven**
	- **Computed for QED and QCD corrections to SM**
- UV and rational counterterms **implemented in** OpenLoops **framework** for QED and QCD corrections to SM
- Rational terms of IR origin: Ongoing project

 $\sqrt{ }$  $\sqrt{}$ 

Y.  $\mathbf{I}$ 

# **Backup**

## **Reducible two-loop diagrams**

**Reducible diagram** Γ **factorises** into one-loop diagrams and a tree-like bridge *P* (or quartic vertex)

M¯ 2*,*Γ = w (1) 1 w (1) N1−1 D(1) 0 D(1) 1 D (1) N1−1 q1 P w (2) N2 w (2) 2 D (2) N2−1 D(2) 1 D(2) 0 q2 = *C*2*,*<sup>Γ</sup> *Pα*1*α*<sup>2</sup> Y 2 *i*=1 Z d*q*¯*i* N¯ (*i*) (*qi* ) *αi* D(*i*) (*q*¯*i* ) with D(*i*) (*q*¯*i*) = *D* (*i*) 0 (*q*¯*i*)· · · *D* (*i*) *Ni*−1 (*q*¯*i*)*, D*(*i*) *a* (*q*¯*i*) = (*q*¯*<sup>i</sup>* + *pia*) <sup>2</sup> − *m*<sup>2</sup> *ia* **Loop numerators factorise into segments** *S* (*i*) *a* (*qi , h*(*i*) *a* ) = (i) w (i) a kia (i) = *Y a σ* (*kia, pia*) + *Z i ν*;*σ q ν i w* (*i*) *a* (*h* (*i*) *a* ) *σ*

β

a

 $\omega$ (1) 1

 $D^{(1)}$ 1

 $w$ (1)  $N_1-1$ 

β

 $a-1$ 

Feynman rule of loop vertex and propagator

 $w_1^{\text{\tiny(B)}}$   $\big\}$   $\big\{w$ 

(B)  $N_{\rm B}$ 

 $D_1^{\scriptscriptstyle (2)}$ 

 $D_0^{\scriptscriptstyle (2)}$  $\overline{q_2}$ 

 $D_0^{\scriptscriptstyle (1)}$ 

 $\overline{q_1}$ 

 $D_{N_1-1}^{(1)}$ 

external subtree with helicity configuration  $h_a^{(i)}$ *a*

> $\omega$ (2)  $N_2$

> $w_2^{\left( 2\right) }$

 $D_{N_2-1}^{\scriptscriptstyle{(2)}}$ 

- Cut-open both loops and dress first one
- Close and integrate first loop, attach bridge
- Use first loop  $+$  bridge as "subtree" for second loop
- ⇒ **Extension of the tree and one-loop algorithm**

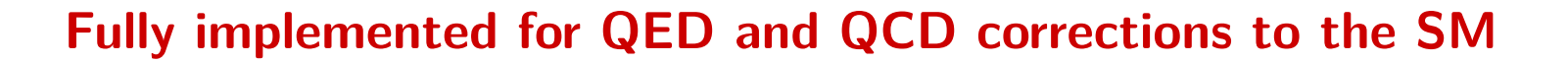

## **Timings for two-loop tensor coefficients**

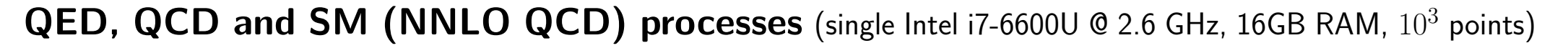

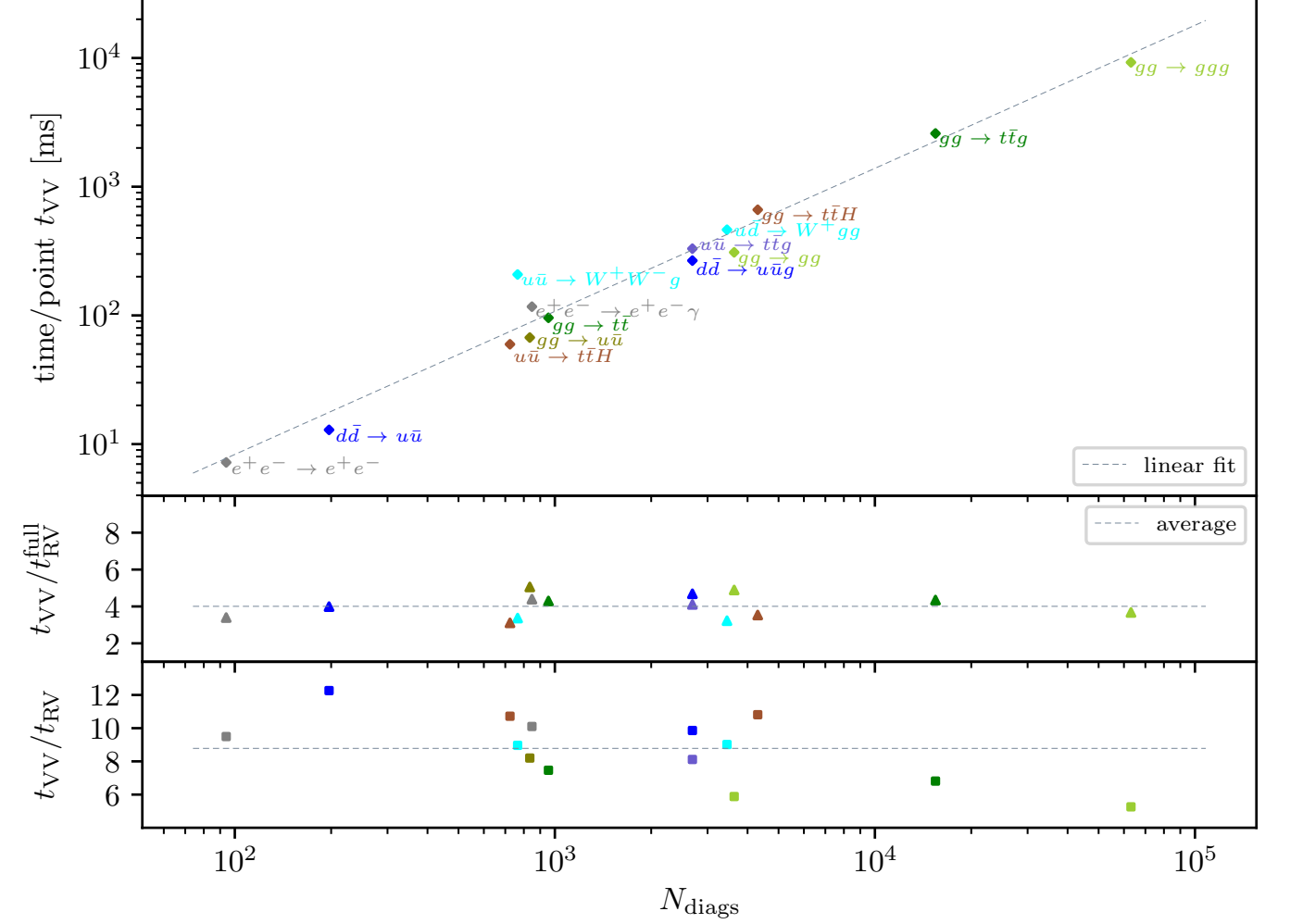

 $2 \rightarrow 2$  process:  $10 - 300$  ms/psp  $2 \rightarrow 3$  process:  $65 - 9200$  ms/psp (on a laptop)

Runtime  $\propto$  number of diagrams time/psp/diagram ∼ 150*µs*

Constant ratios between virtual– virtual (VV) and real-virtual (RV) with and without 1-loop integrals • tensor coefficients:  $\overline{t_{\rm RV}}$  $∼ 9$  $\bullet$  full RV: *t* full RV  $~\sim 4$ 

**Strong CPU performance, comparable to real-virtual corrections in** OpenLoops

# **Processes considered in performance tests**

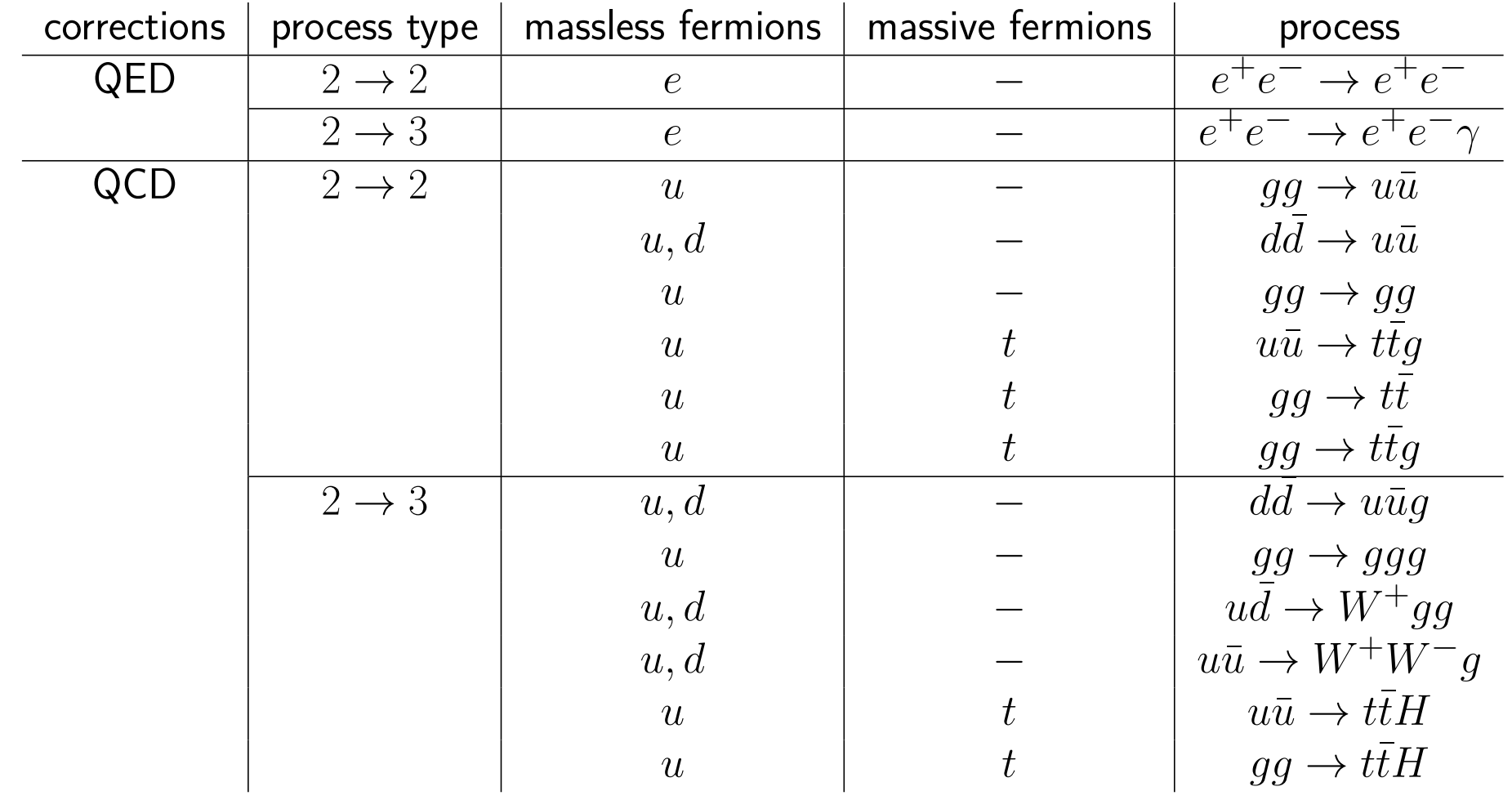

## **Memory usage of the algorithm for two-loop tensor coefficients**

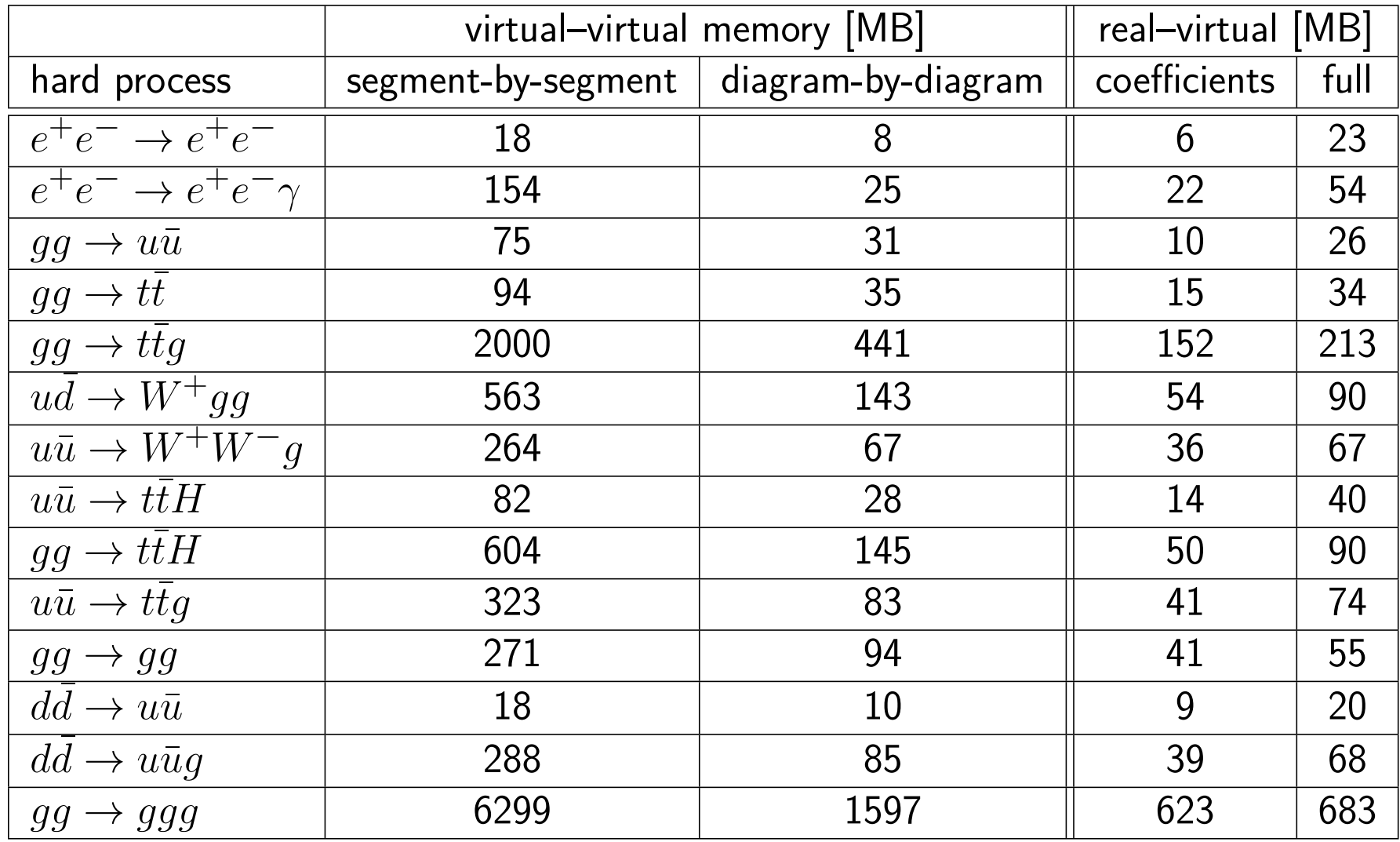

## **Numerical stability of two-loop tensor coefficients**

#### **Pseudo-tree test**

- Cut-open diagram at two propagators
- Saturate indices with random wavefunctions *e*1*, . . . , e*4
- Evaluate integrand constructed with new two-loop algorithm at fixed values for *q*1*, q*2  $\Rightarrow \widehat{\mathcal{W}}^{(2L)}_{02,\Gamma} = \frac{U(q_1,q_2)}{\mathcal{D}(q_1,q_2)} \Rightarrow \widehat{\mathcal{W}}^{(2L)}_{02} = \sum_{\Gamma}$ Γ  $\widehat{\mathcal{W}}^{(2 \mathrm{L})}_{02,\Gamma}$

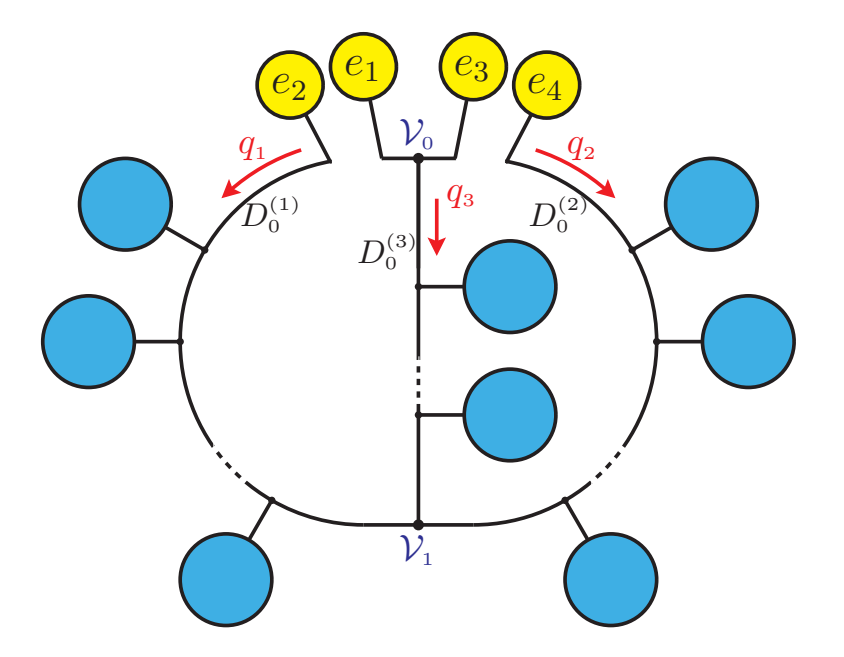

 $\bullet$  Compute the same object with the  $\text{OPENLOOPS}$  tree-level algorithm for fixed  $q_1,q_2\Rightarrow \widehat{\mathcal{W}}^{(\text{t})}_{02}$ Compute relative numerical uncertainty in double (DP) and quadruple (QP) precision

$$
\mathcal{A}^{(t)}:=\log_{10}\left(\frac{|\widehat{\mathcal{W}}_{02}^{(t)}-\widehat{\mathcal{W}}_{02}^{(2L)}|}{\mathsf{Min}(|\widehat{\mathcal{W}}_{02}^{(t)}|,|\widehat{\mathcal{W}}_{02}^{(2L)}|)}\right)
$$

 $\Rightarrow$  **Implementation validated** for wide range of processes  $(10^5$  uniform random points)

Typical accuracy around  $10^{-15}$  in DP and  $10^{-30}$  in QP, and always much better than  $10^{-17}$  in QP ⇒ **QP calculation as benchmark for numerical accuracy of DP calculation**

## **Numerical stability of two-loop tensor coefficients**

Numerical instability of double (DP) wrt quad precision (QP) calculation:

$$
\mathcal{A}_{\mathrm{DP}}\,=\,\log_{10}\left(\frac{|\widehat{\mathcal{W}}_{02}^{(2L,\mathrm{DP})}-\widehat{\mathcal{W}}_{02}^{(2L,\mathrm{QP})}|}{\mathsf{Min}(|\widehat{\mathcal{W}}_{02}^{(2L,\mathrm{DP})}|,|\widehat{\mathcal{W}}_{02}^{(2L,\mathrm{QP})}|)}\right)
$$

Fraction of points with  ${\cal A}_{\rm DP} > A_{\rm min}$  as a function of  $A_{\rm min}$  for  $10^5$  uniform random points

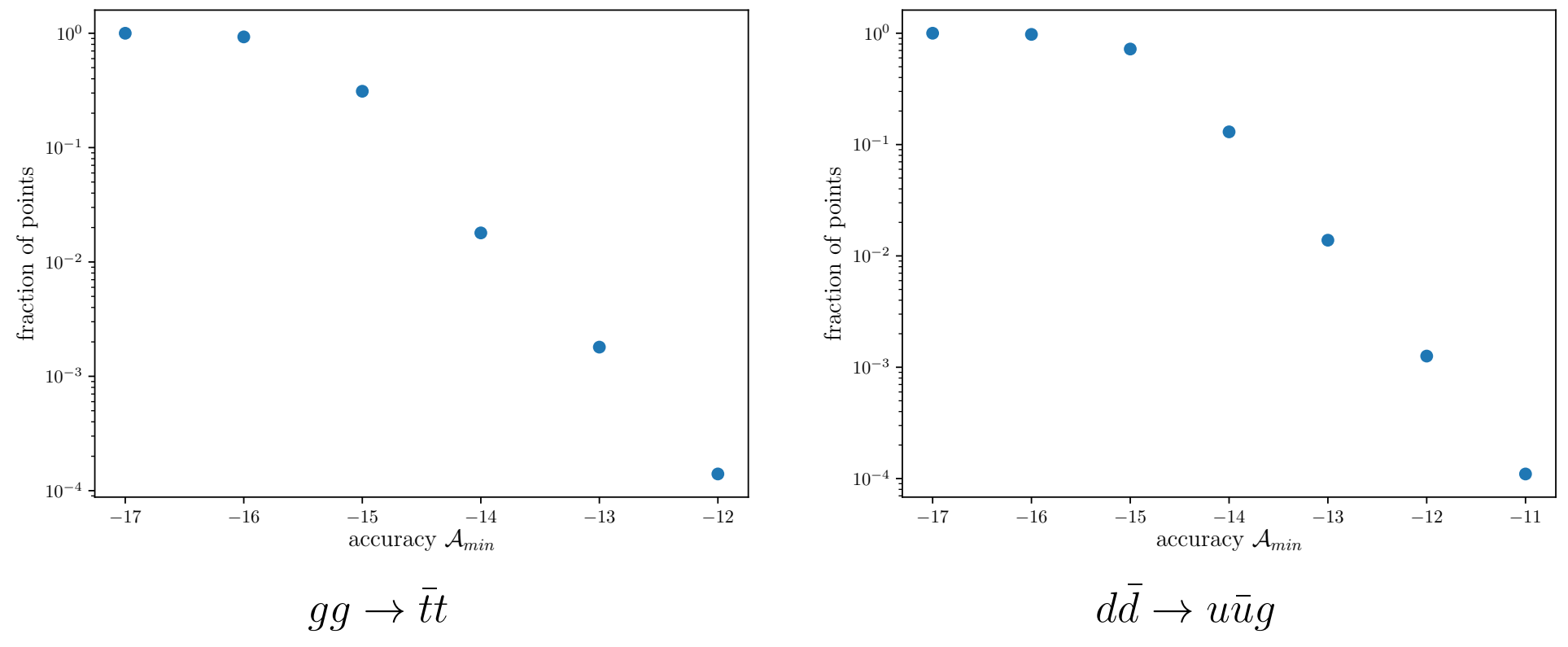

**Excellent numerical stability**

⇒ **Important for full calculation** (tensor integral reduction will be main source of instabilities)

### **One-loop rational terms**

**Amputated one-loop diagram** *γ* (1PI)

$$
\bar{\mathcal{M}}_{1,\gamma} \;=\; \underbrace{C_{1,\gamma}}_{\text{colour factor}} \; \int\!\mathrm{d}\bar{q}_1 \frac{\mathcal{N}(q_1)+\tilde{\mathcal{N}}(\bar{q}_1)}{\mathcal{D}(\bar{q}_1)} \quad = \quad \overbrace{D_0 \left[q_1 \atop D_1\right]}^{D_{N-1}} \quad \overbrace{\hspace{1.5cm}}^{D_2} \qquad \Rightarrow \quad \delta \mathcal{R}_{1,\gamma} = C_{1,\gamma} \int\!\mathrm{d}\bar{q}_1 \, \frac{\tilde{\mathcal{N}}(\bar{q}_1)}{\mathcal{D}(\bar{q}_1)}
$$

The  $\varepsilon$ -dim numerator parts  $\tilde{\cal N}(\bar q_1)=\bar{\cal N}(\bar q_1)- {\cal N}(q_1)$  contribute only via interaction with  $\frac{1}{\varepsilon}$  UV poles ⇒ Can be restored through **rational counterterm** *δ*R1*,γ* [Ossola, Papadopoulos, Pittau]

$$
\Rightarrow \left| \begin{array}{ccc} \mathbf{R} \,\bar{\mathcal{M}}_{1,\gamma} & = & \mathcal{M}_{1,\gamma} & + & \delta Z_{1,\gamma} + \delta \mathcal{R}_{1,\gamma} \\ D\!-\!\text{dim, renormalised} & 4\!-\!\text{dim numerator} & \text{UV and rational counterterm} \end{array} \right.
$$

 ${\sf Generic\ one}\text{-}\textbf{loop\ diagram}\ \Gamma$  factorises into  $1\mathsf{Pl\}$  subdiagram  $\gamma$  and external subtrees  $w_i$  (4-dim):

$$
\bar{\mathcal{M}}_{1,\Gamma}=\overbrace{\left(\begin{matrix}w_{\mathbf{v}}\\w_{\mathbf{v}}\end{matrix}\right)}^{w_{\mathbf{v}-1}}=\left[\bar{\mathcal{M}}_{1,\gamma}\right]^{\sigma_{1}...\sigma_{N}}\prod\limits_{i=1}^{N}\left[w_{i}\right]_{\sigma_{i}}\Rightarrow\left[\begin{matrix}\mathbf{R}\bar{\mathcal{M}}_{1,\Gamma}=\mathcal{M}_{1,\Gamma}+(\delta Z_{1,\gamma}+\delta \mathcal{R}_{1,\gamma})\prod\limits_{i=1}^{N}w_{i}\ \text{tree diagram}\\\text{tree diagram}\end{matrix}\right]
$$

**Finite set of process-independent rational terms in renormalisable models computed from UV divergent vertex functions**

## **Explicit recursion steps for tensor coefficients**

**Triple vertex loop segment:**

$$
\left[S^{(i)}_a(q_i,h^{(i)}_a)\right]^{\beta^{(i)}_a}_{\beta^{(i)}_{a-1}}=\underbrace{\left[W^{(i)}_a\right]}_{\beta^{(i)}_{a-1}}=\left\{\left[Y^{ \sigma }_a\right]^{\beta^{(i)}_a}_{\beta^{(i)}_a-1}+\left[Z^{\sigma }_{ia,\nu}\right]^{\beta^{(i)}_a}_{\beta^{(i)}_{a-1}}q^{ \nu }_i\right\}w^{(i)}_{a\sigma}(k_{ia},h^{(i)}_a)
$$

**Quartic vertex segments:**

$$
\left[S^{(i)}_a(q_i, h^{(i)}_a)\right]^{\beta^{(i)}_a}_{\beta^{(i)}_a-1}=\left[\begin{matrix}w^{(i)}_{_{a_1}}\cr k_{_{a_1}}\cr \frac{\beta^{(i)}_{_{a-1}}}{\beta^{(i)}_{_{a-1}}}\end{matrix}\right]^{\beta^{(i)}_a}_{\beta^{(i)}_{_{a-1}}}\right]=\left[Y^{ \sigma_1\sigma_2}_{a}\right]^{\beta^{(i)}_a}_{\beta^{(i)}_a-1}w^{(i)}_{a_1\sigma_1}(k_{ia_1}, h^{(i)}_{a_1})\,w^{(i)}_{a_2\sigma_2}(k_{ia_2}, h^{(i)}_{a_2})\\ \text{with } h^{(i)}_a=h^{(i)}_{a_1}+h^{(i)}_{a_2} \text{ and } k_{ia}=k_{ia_1}+k_{ia_2}.
$$

**Dressing step for a segment with a triple vertex:**

 N (1) *n*; *µ*1*...µr* (*h*ˆ(1) *n* ) *β* (1) *n β* (1) 0 = N (1) *n*−1; *µ*1*...µr* (*h*ˆ (1) *n*−1 ) *β* (1) *n*−1 *β* (1) 0 *Y σ* 1*n β* (1) *n β* (1) *n*−1 + N (1) *n*−1; *µ*2*...µr* (*h*ˆ (1) *n*−1 ) *β* (1) *n*−1 *β* (1) 0 *Z σ* 1*n,µ*1 *β* (1) *n β* (1) *n*−1 *w* (1) *nσ*(*kn, h*(1) *n* )*.*

## OpenLoops **features**

• OpenLoops provides **all contributions of a given power in** *α* (electroweak) and *α<sup>s</sup>* (strong) to  ${\cal W}$  in a  ${\bf fully}$   ${\bf automated}$  way, e.g. <code>NLO EW</code> corrections of  ${\cal O}(\alpha_S^2\alpha^1)$  for  $q\bar{q}\to q\bar{q}$ :

$$
\frac{1}{\sqrt{\frac{1}{10000000}}}\left(\frac{1}{1+\sqrt{\frac{1}{10000000}}}\right)^{1/2}
$$

- Different **EW schemes** implemented: *α*(0)-scheme, *Gµ*-scheme, *α*(*MZ*)-scheme
- Consistent treatment of resonances with **complex mass scheme** at 1-loop [Denner, Dittmaier]  $\rightarrow$  complex mass  $\mu_p^2 = M_p^2 - i\,M_p\Gamma_p$  from real physical mass  $M_p$  and width  $\Gamma_p$  as input
- **Different Renormalisation schemes** implemented, e.g. on-shell or *MS* for quark masses; different flavour schemes for  $\alpha_S$
- **Colour and charge correlators; Spin and Spin-colour correlators**
- **Catani-Seymour I-operator**
- **Selection of helicity states**  $\rightarrow$  polarised initial or final states

• · · ·

⇒ **Ingredients for a wide range of applications available**

## **The structure of** OpenLoops

- OpenLoops **program (public):** User interfaces and process-independent routines.
- **Process generator (not public):** Perform analytical steps (e.g. colour factors) and generate process-dependent code for numerical calculation  $\rightarrow$  stored in process libraries
- **Process libraries (public)**: Collection of partonic channels for a process class, e.g.  $pp \rightarrow jj$ , automatically downloaded by the user.
- **Third party tools** for integral evaluation (included): COLLIER [Denner, Dittmaier, Hofer], ONELOOP [van Hameren]

**Same structure at two loops. Minimal extension of widely-used interfaces**